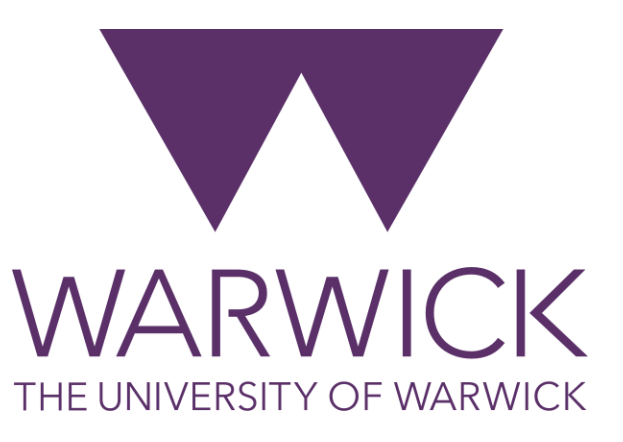

## Evaluating and Comparing Models

### **Dr. Fayyaz Minhas**

Department of Computer Science

University of Warwick

<https://warwick.ac.uk/fac/sci/dcs/teaching/material/cs909/>

**CS909: Data Mining CS909: Data Mining CS909: Data Mining CS909: Data Mining CS909: Data Mining COS** 

## Objectives of this lecture

- How to compare machine learning models?
	- My classifier is better than yours
- How to select the optimal parameters of a machine learning model?
	- How should I choose "C" or "k"?
- Organization
	- **Philosophical Foundations**
	- **How to evaluate accuracy**
		- **Metrics: Accuracy, FPR, TRP, PPV, ROC, PR-Curves, F-measure**
		- **Cross-Validation and Resampling**

## Why Evaluate Models?

- Guess
- Evaluate consequences
- Compare to Nature / Experiment / Experience
- If it disagrees with nature, it's wrong!
- *"It doesn't matter how beautiful your theory is, it doesn't matter how smart you are. If it doesn't agree with experiment, it's wrong.* "
- **Objective:**
	- We want to find out which model "fits" our data best for use in the real world.
	- AKA "Will it Work?"
	- More often, "Why doesn't it work?"
- Turing Test

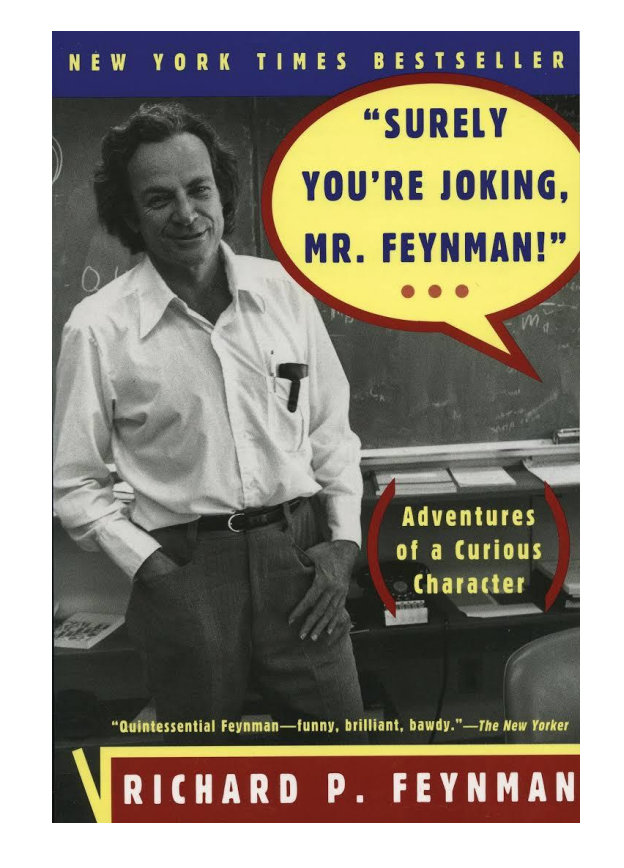

### **Richard Phillips Feynman 1918-1988**

[https://en.wikipedia.org/wiki/Richard\\_Feynman](https://en.wikipedia.org/wiki/Richard_Feynman) <https://www.youtube.com/watch?v=EYPapE-3FRw>

3

# Evaluating & Comparing Models

### • **Be clear about the objective of your evaluation**

- I want to find the best parameters for my model
- Is my model better on this data?
- Is this classifier typically better than this other one?
- Does this model work?
- This model gives better sensitivity
- My training time is better than yours
- The classifier is overfitting/ poor at generalization
- This model is particular suited for high dimensional data

Collect and understand

data

- These features work better than these other features
- When to stop learning?

Identify data mining

goals

– Etc.

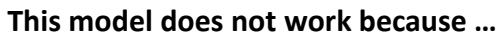

It fails to capture the structure of the data It fails to work on discrete data The data is not linearly separable The amount of training data is small The data is imbalanced The training data is noisy The test data does not follow the same distribution as the training data The underlying assumptions of this classifier need revision The **optimization** algorithm failed The **representation** is improper The **evaluation** strategy presented in the paper by Lay man et al. is wrong

sample data sets

Test and iterate

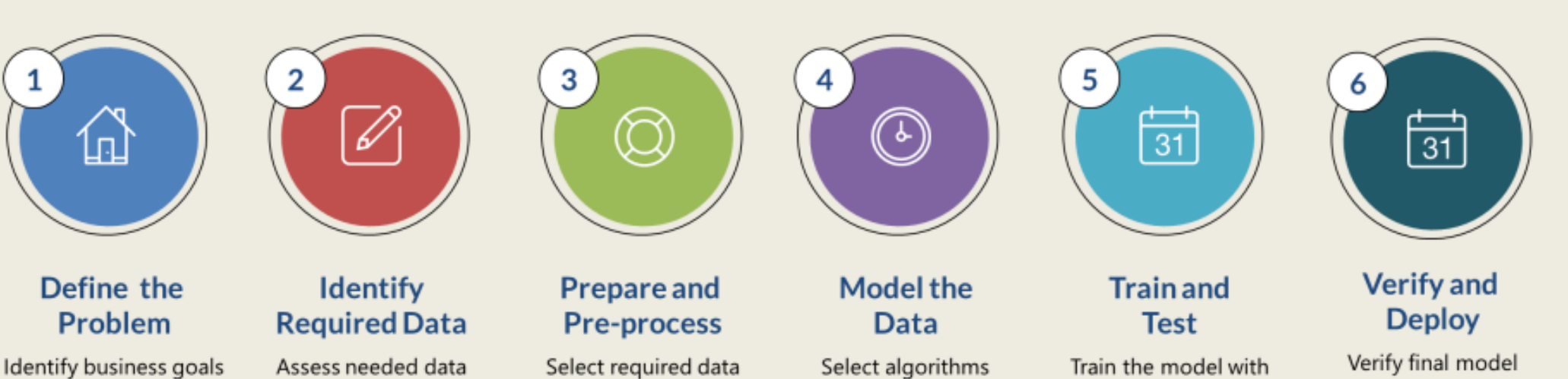

Build predictive models

Prepare visualizations and deploy

Cleanse/format data as

necessary

4

### Do we Need Hundreds of Classifiers to Solve Real World Classification Problems?

Manuel Fernández-Delgado, Eva Cernadas, Senén Barro, Dinani Amorim; 15(90):3133-3181, 2014.

### **Abstract**

We evaluate 179 classifiers arising from 17 families (discriminant analysis, Bayesian, neural networks, support vector machines, decision trees, rule-based classifiers, boosting, bagging, stacking, random forests and other ensembles, generalized linear models, nearest-neighbors, partial least squares and principal component regression, logistic and multinomial regression, multiple adaptive regression splines and other methods), implemented in Weka, R (with and without the caret package), C and Matlab, including all the relevant classifiers available today. We use 121 data sets, which represent the whole UCI data base (excluding the large- scale problems) and other own real problems, in order to achieve significant conclusions about the classifier behavior, not dependent on the data set collection. The classifiers most likely to be the bests are the random forest (RF) versions, the best of which (implemented in R and accessed via caret) achieves 94.1% of the maximum accuracy overcoming 90% in the 84.3% of the data sets. However, the difference is not statistically significant with the second best, the SVM with Gaussian kernel implemented in C using LibSVM, which achieves 92.3% of the maximum accuracy. A few models are clearly better than the remaining ones: random forest, SVM with Gaussian and polynomial kernels, extreme learning machine with Gaussian kernel, C5.0 and avNNet (a committee of multi-layer perceptrons implemented in R with the caret package). The random forest is clearly the best family of classifiers (3 out of 5 bests classifiers are RF), followed by SVM (4 classifiers in the top-10), neural networks and boosting ensembles (5 and 3 members in the top-20, respectively).

### Common pitfalls and recommendations for using machine learning to detect and prognosticate for COVID-19 using chest radiographs and CT scans

Michael Roberts<sup>∞</sup>, Derek Driggs, Matthew Thorpe, Julian Gilbey, Michael Yeung, Stephan Ursprung Angelica I. Aviles-Rivero, Christian Etmann, Cathal McCague, Lucian Beer, Jonathan R. Weir-McCall, Zhongzhao Teng, Effrossyni Gkrania-Klotsas, AIX-COVNET, James H. F. Rudd, Evis Sala & Carola-Bibian Schönlieb

Nature Machine Intelligence 3, 199-217 (2021) Cite this article 65k Accesses | 128 Citations | 1124 Altmetric | Metrics

### **Abstract**

Machine learning methods offer great promise for fast and accurate detection and prognostication of coronavirus disease 2019 (COVID-19) from standard-of-care chest radiographs (CXR) and chest computed tomography (CT) images. Many articles have been published in 2020 describing new machine learning-based models for both of these tasks, it is unclear which are of potential clinical utility. In this systematic review, we consider all published papers and preprints, for the period from 1 January 2020 to 3 October 2020, wh describe new machine learning models for the diagnosis or prognosis of COVID-19 from C. or CT images. All manuscripts uploaded to bioRxiv, medRxiv and arXiv along with all entriin EMBASE and MEDLINE in this timeframe are considered. Our search identified 2.212 studies, of which 415 were included after initial screening and, after quality screening, 62 studies were included in this systematic review. Our review finds that none of the models identified are of potential clinical use due to methodological flaws and/or underlying biases. This is a major weakness, given the urgency with which validated COVID-19 models are needed. To address this, we give many recommendations which, if followed, will solve these issues and lead to higher-quality model development and well-documented manuscripts.

### Issues in performance evaluation for host-pathogen protein interaction prediction

### Wajid Arshad Abbasi<sup>1</sup>, Fayyaz Ul Amir Afsar Minhas<sup>1</sup>

Affiliations + expand PMID: 26932275 DOI: 10.1142/S0219720016500116

### **Abstract**

The study of interactions between host and pathogen proteins is important for understanding the underlying mechanisms of infectious diseases and for developing novel therapeutic solutions. Wet-lab techniques for detecting protein-protein interactions (PPIs) can benefit from computational predictions. Machine learning is one of the computational approaches that can assist biologists by predicting promising PPIs. A number of machine learning based methods for predicting hostpathogen interactions (HPI) have been proposed in the literature. The techniques used for assessing the accuracy of such predictors are of critical importance in this domain. In this paper, we question the effectiveness of K-fold cross-validation for estimating the generalization ability of HPI prediction for proteins with no known interactions. K-fold cross-validation does not model this scenario, and we demonstrate a sizable difference between its performance and the performance of an alternative evaluation scheme called leave one pathogen protein out (LOPO) cross-validation. LOPO is more effective in modeling the real world use of HPI predictors, specifically for cases in which no information about the interacting partners of a pathogen protein is available during training. We also point out that currently used metrics such as areas under the precision-recall or receiver operating characteristic curves are not intuitive to biologists and propose simpler and more directly interpretable metrics for this purpose.

Keywords: Performance evaluation; cross-validation; host-pathogen interactions; machine learning; protein-protein interactions.

### **Are Random Forests Truly the Best Classifiers?**

Michael Wainberg, Babak Alipanahi, Brendan J. Frey; 17(110):1-5, 2016.

### **Abstract**

The JMLR study Do we need hundreds of classifiers to solve real world classification problems? benchmarks 179 classifiers in 17 families on 121 data sets from the UCI repository and claims that  $\hat{a}$   $\square$  the random forest is clearly the best family of classifier $\hat{a}$   $\square$ . In this response, we show that the study's results are biased by the lack of a held-out test set and the exclusion of trials with errors. Further, the study's own statistical tests indicate that random forests do not have significantly higher percent accuracy than support vector machines and neural networks, calling into question the conclusion that random forests are the best classifiers.

### Do ImageNet Classifiers Generalize to ImageNet?

### Benjamin Recht, Rebecca Roelofs, Ludwig Schmidt, Vaishaal Shankar

We build new test sets for the CIFAR-10 and ImageNet datasets. Both benchmarks have been the focus of intense research for almost a decade, raising the danger of overfitting to excessively re-used test sets. By closely following the original dataset creation processes, we test to what extent current classification models generalize to new data. We evaluate a broad range of models and find accuracy drops of 3% - 15% on CIFAR-10 and 11% - 14% on ImageNet. However, accuracy gains on the original test sets translate to larger gains on the new test sets. Our results suggest that the accuracy drops are not caused by adaptivity, but by the models' inability to generalize to slightly "harder" images than those found in the original test sets.

### REET: Robustness Evaluation and Enhancement Toolbox for Computational Pathology

### Alex Foote, Amina Asif, Nasir Rajpoot, Fayyaz Minhas

Motivation: Digitization of pathology laboratories through digital slide scanners and advances in deep learning approaches for objective histological assessment have resulted in rapid progress in the field of computational pathology (CPath) with wide-ranging applications in medical and pharmaceutical research as well as clinical workflows. However, the estimation of robustness of CPath models to variations in input images is an open problem with a significant impact on the down-stream practical applicability, deployment and acceptability of these approaches. Furthermore, development of domain-specific strategies for enhancement of robustness of such models is of prime importance as well.

Implementation and Availability: In this work, we propose the first domain-specific Robustness Evaluation and Enhancement Toolbox (REET) for computational pathology applications. It provides a suite of algorithmic strategies for enabling robustness assessment of predictive models with respect to specialized image transformations such as staining, compression, focusing, blurring, changes in spatial resolution, brightness variations, geometric changes as well as pixel-level adversarial perturbations. Furthermore, REET also enables efficient and robust training of deep learning pipelines in computational pathology. REET is implemented in Python and is available at the following URL: this https URL

Contact: Fayyaz.minhas@warwick.this http URL

[Submitted on 28 Jan 2022]

Insights into performance evaluation of com-pound-protein interaction prediction methods

Adiba Yaseen (1), Imran Amin (2), Naeem Akhter (1), Asa Ben-Hur (3), Fayyaz Minhas (4)

Motivation: Machine learning based prediction of compound-protein interactions (CPIs) is important for drug design, screening and repurposing studies and can improve the efficiency and cost-effectiveness of wet lab assays. Despite the publication of many research papers reporting CPI predictors in the recent years, we have observed a number of fundamental issues in experiment design that lead to over optimistic estimates of model performance. Results: In this paper, we analyze the impact of several important factors affecting generalization perfor-mance of CPI predictors that are overlooked in existing work: 1. Similarity between training and test examples in crossvalidation 2. The strategy for generating negative examples, in the absence of experimentally verified negative examples. 3. Choice of evaluation protocols and performance metrics and their alignment with real-world use of CPI predictors in screening large compound libraries. Using both an existing state-of-the-art method (CPI-NN) and a proposed kernel based approach, we have found that assessment of predictive performance of CPI predictors requires careful con-trol over similarity between training and test examples. We also show that random pairing for gen-erating synthetic negative examples for training and performance evaluation results in models with better generalization performance in comparison to more sophisticated strategies used in existing studies. Furthermore, we have found that our kernel based approach, despite its simple design, exceeds the prediction performance of CPI-NN. We have used the proposed model for compound screening of several proteins including SARS-CoV-2 Spike and Human ACE2 proteins and found strong evidence in support of its top hits. Availability: Code and raw experimental results available at this https URL Contact:  $CS909: Data Mining$  Fayyaz.minhas@warwick.this http URL<br>
5

# Experiment Design Objectives

- Accuracy Evaluation: How good will it be in practice?
- Sensitivity Analysis: Is the classifier sensitive to
	- the choice of the parameters so much so that it will be useless in practice
	- choice of the data
	- Randomness
	- Round-off error
	- Other controllable and non-controllable factors

### Evaluation Metrics

- **Training Set:** For training the model
- **Test Set:** For evaluation
- *Under no circumstances are testing labels to be used in training or the training data in evaluation of the generalization performance*
- All evaluation metrics have underlying assumptions and limitations which may or may not suffice for the test that you are trying to perform

## Definitions

- True Positive
- True Negative
- False Positive
- False Negative

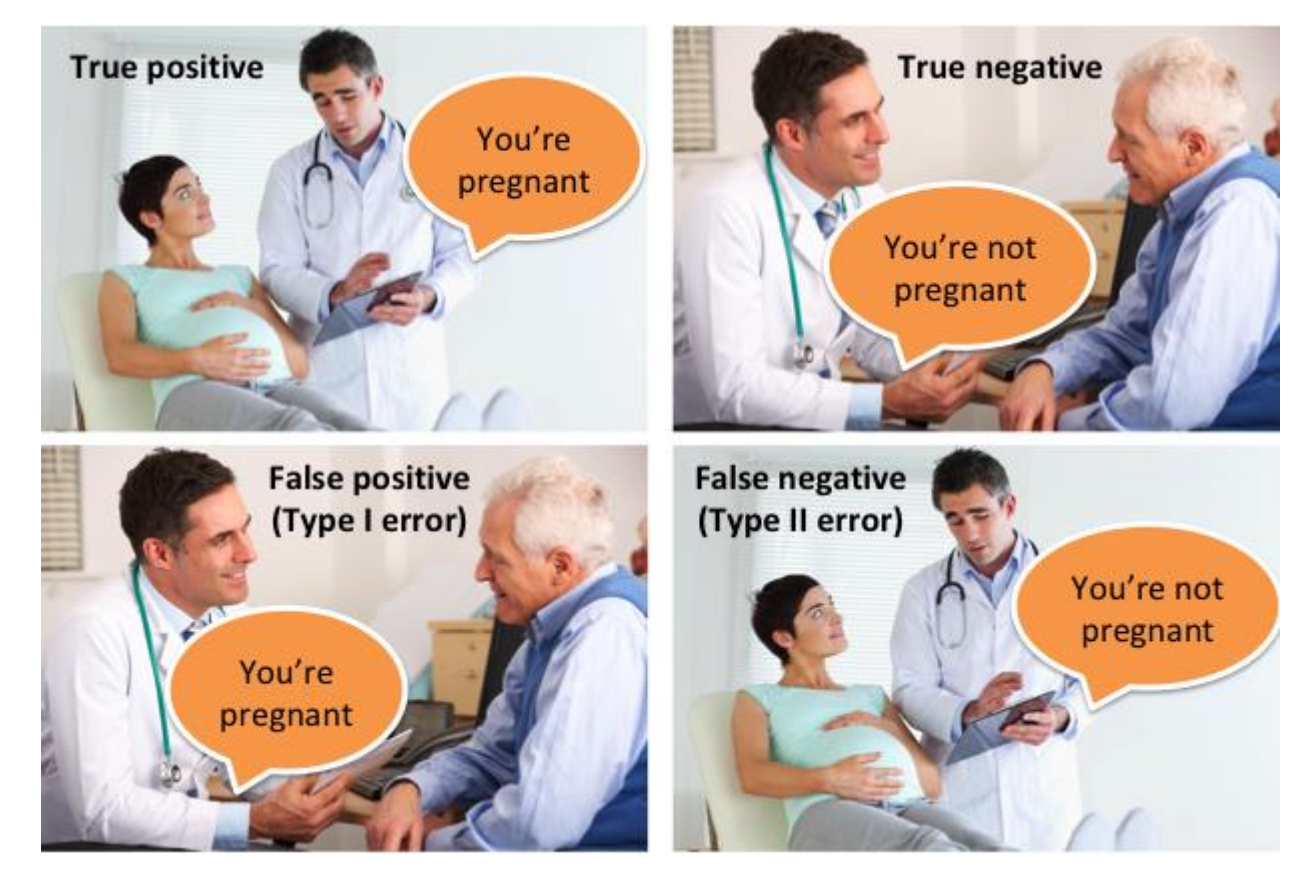

Image from<https://neeraj-kumar-vaid.medium.com/statistical-performance-measures-12bad66694b7>

## Accuracy

- Two-Class Classification
	- Accuracy: Percentage of Correct Predictions

$$
\text{Accuracy} = \frac{tp+tn}{tp+tn+fp+fn}
$$

- Assumption
	- The data set is balanced
	- Misclassification of any class is equally bad
	- The threshold used for classification is optimal

## Classification Performance

- A classifier (or any machine learning model) can be viewed as a function  $y = f(x|\theta)$  which generates an output y given the input x and a parameter set  $\theta$  using a decision function  $f(x|\theta)$
- The output of a classifier is typically a real-valued output which is then thresholded to yield classification labels

 $f(x|\theta) > 0 \Rightarrow y = +1$  $f(x|\theta) < 0 \Rightarrow y = -1$ 

- Here "0" acts as the threshold
- Thus, the labels can change based on the threshold
- Thus, accuracy of a classifier is parametrized by this threshold

# Thought Experiment

- Consider the data
	- Assume that the data is balanced (equal number of positive and negative examples)
	- Consider a random classifier
		- This classifier will generate a random score of any example given as input
		- **What will be its accuracy?**
	- Consider a classifier which generates a score of +1 for all inputs
		- **What will be its accuracy?**

# Thought Experiment

- Consider the data
	- Assume that the data is imbalanced (#Neg>>#Pos)
	- Consider a random classifier
		- This classifier will generate a random score of any example given as input
		- **What will be its accuracy?**
	- Consider a classifier which generates a score of +1 for all inputs
		- **What will be its accuracy?**

### Confusion Matrix

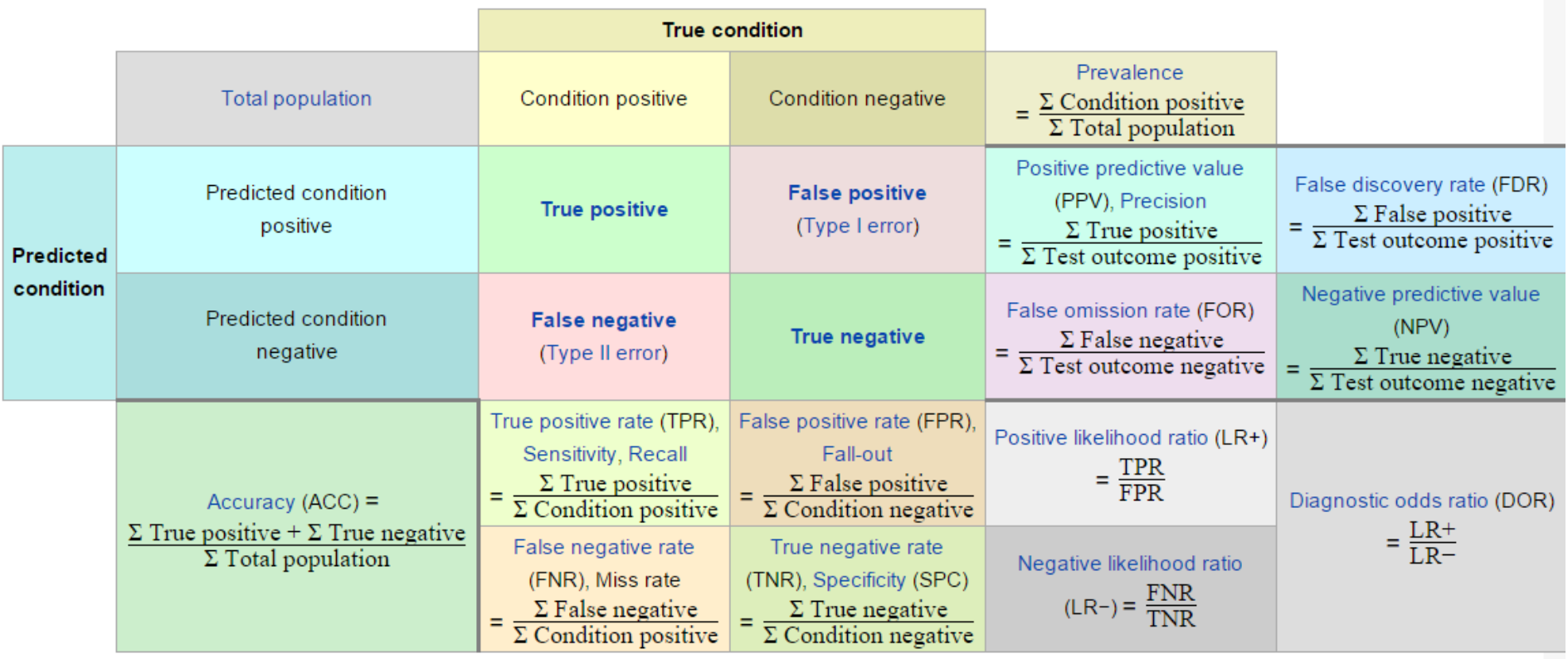

[https://en.wikipedia.org/wiki/Sensitivity\\_and\\_specificity](https://en.wikipedia.org/wiki/Sensitivity_and_specificity)

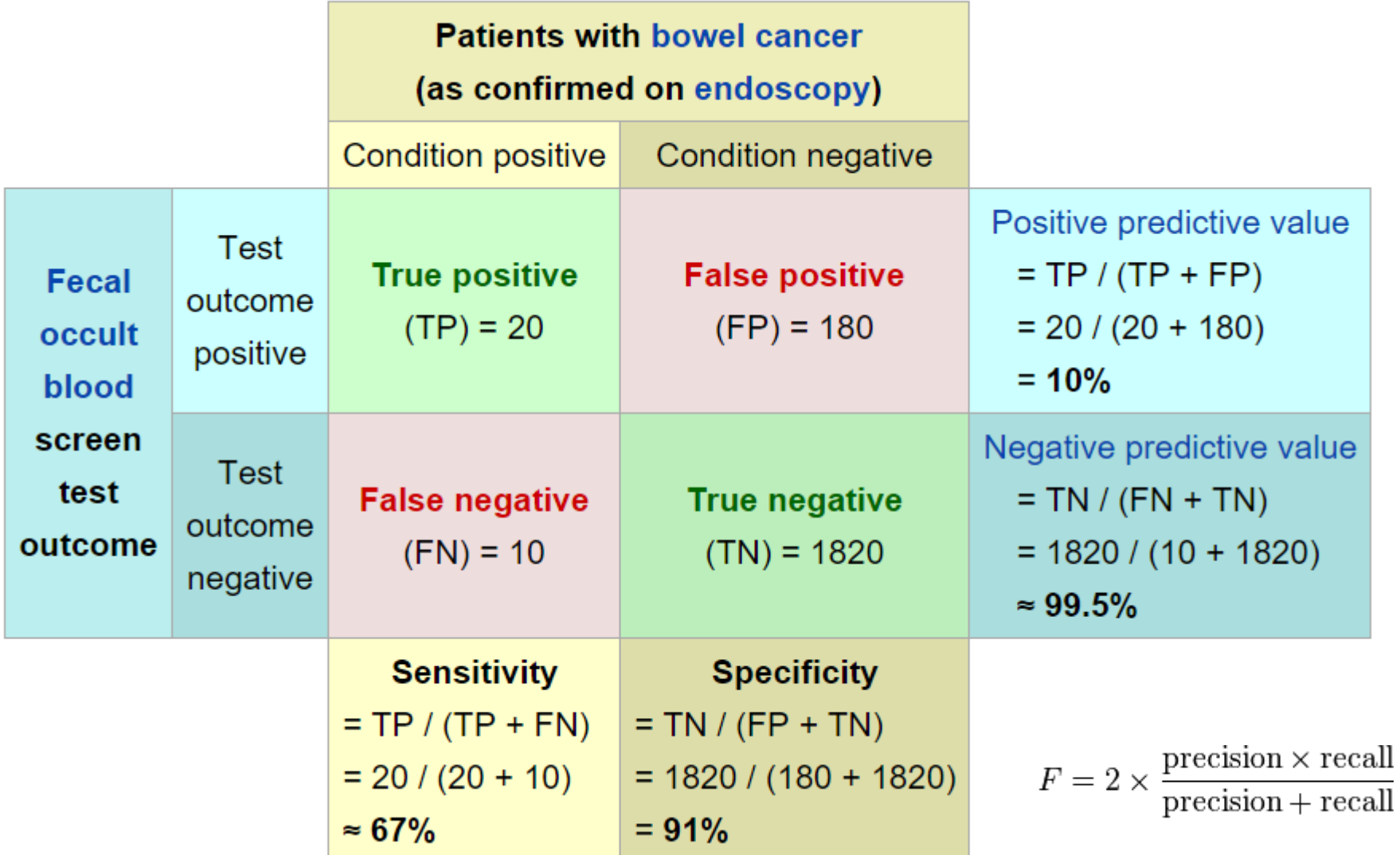

[https://en.wikipedia.org/wiki/Sensitivity\\_and\\_specificity](https://en.wikipedia.org/wiki/Sensitivity_and_specificity)

# Output of a binary classifier

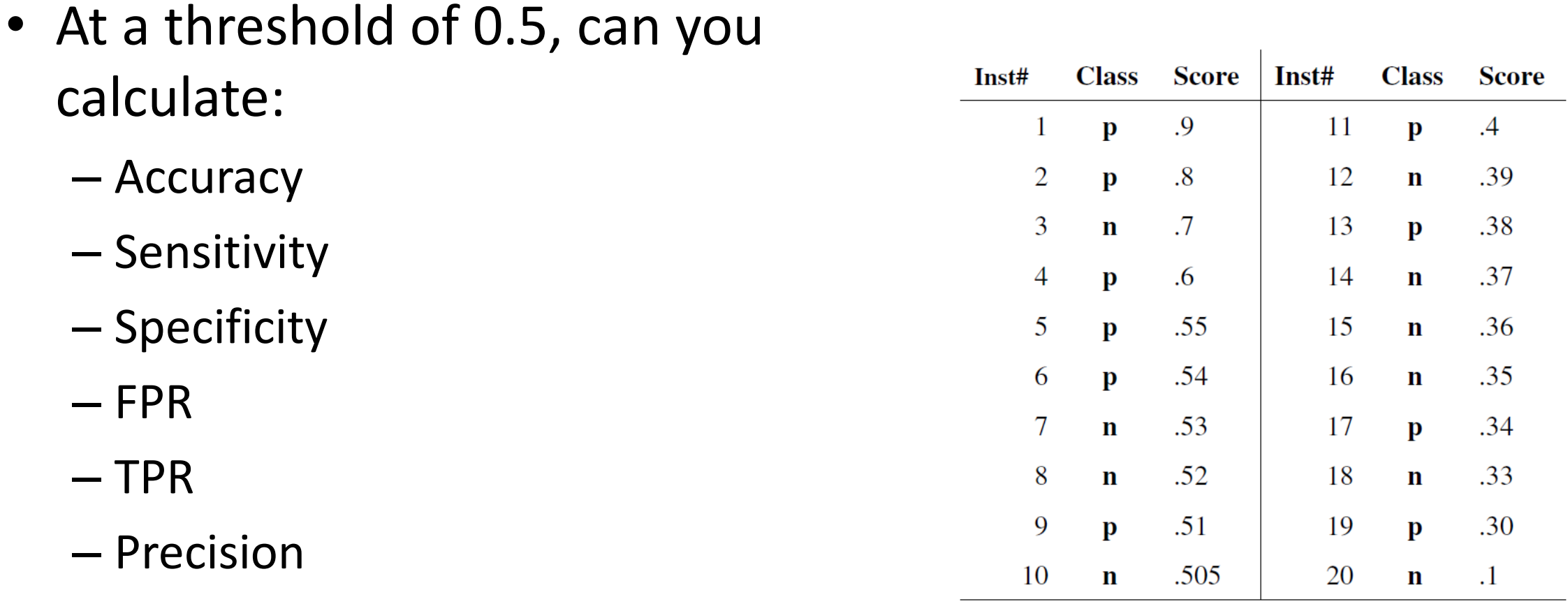

– F-score

See: [https://scikit-learn.org/stable/modules/model\\_evaluation.html#classification-metrics](https://scikit-learn.org/stable/modules/model_evaluation.html#classification-metrics)

## Role of threshold

• What will be the behavior of **TPR** with increase in threshold of the classifier?

• How will **FPR** behave?

• How will **Precision** behave?

• Can **TPR** decrease with increase in threshold?

### FPR vs. TPR Curve

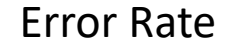

**FPR(t) = Probability that the classifier scores a negative example higher than a threshold**  $p(f(x) > t | y = -1)$ **TPR(t)** = Probability that the classifier scores a positive example higher than a threshold  $p(f(x) > t | y = 1)$ 

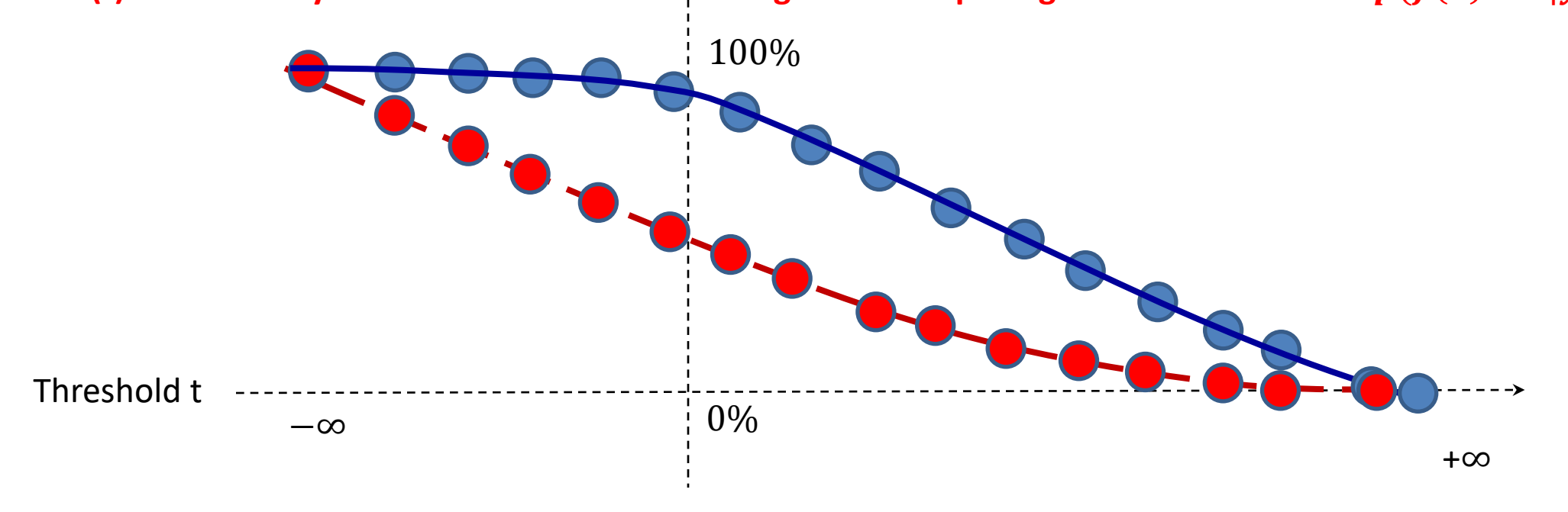

## Receiver Operating Characteristics Curve

• A plot of TPR vs FPR

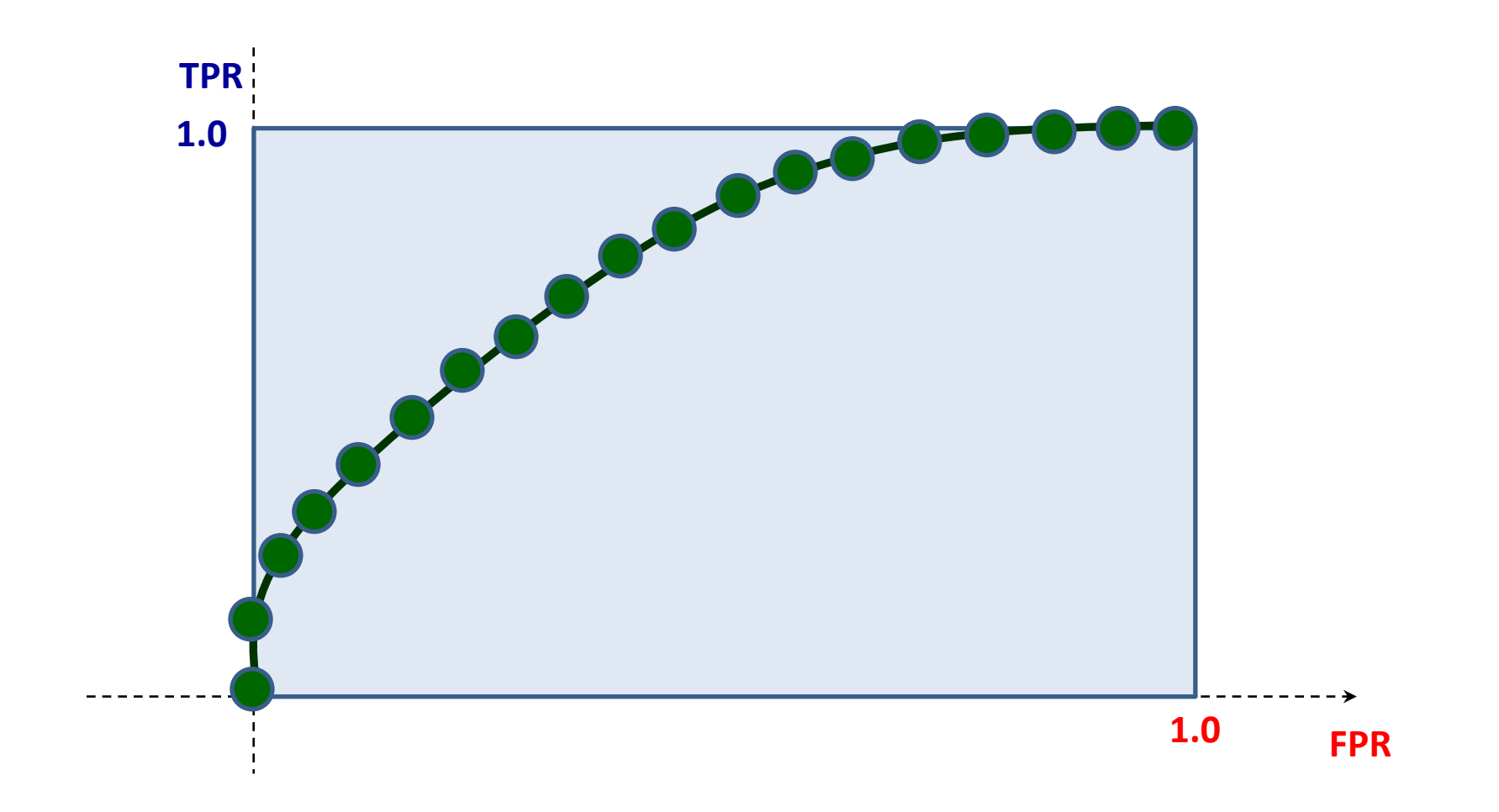

### Making the ROC Curve

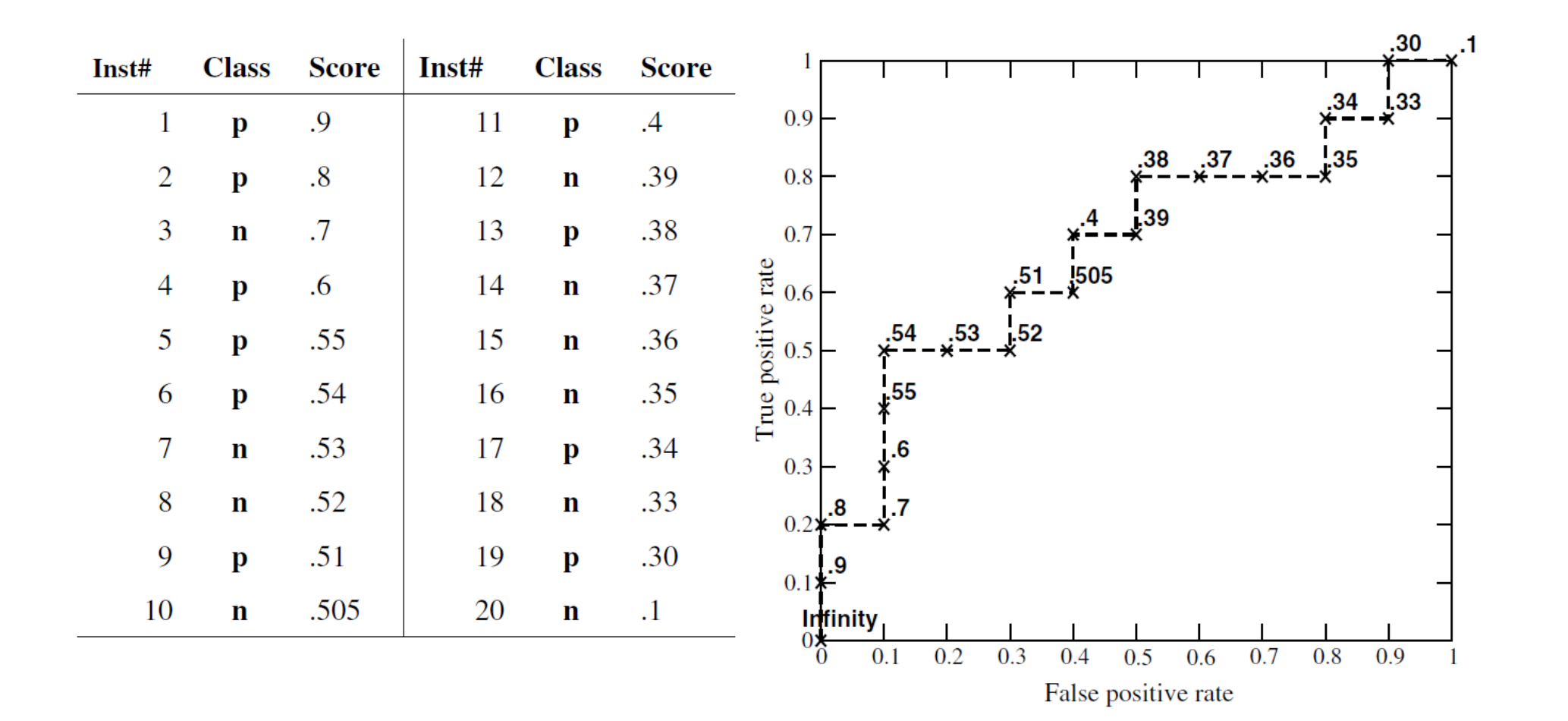

## Origin of the ROC

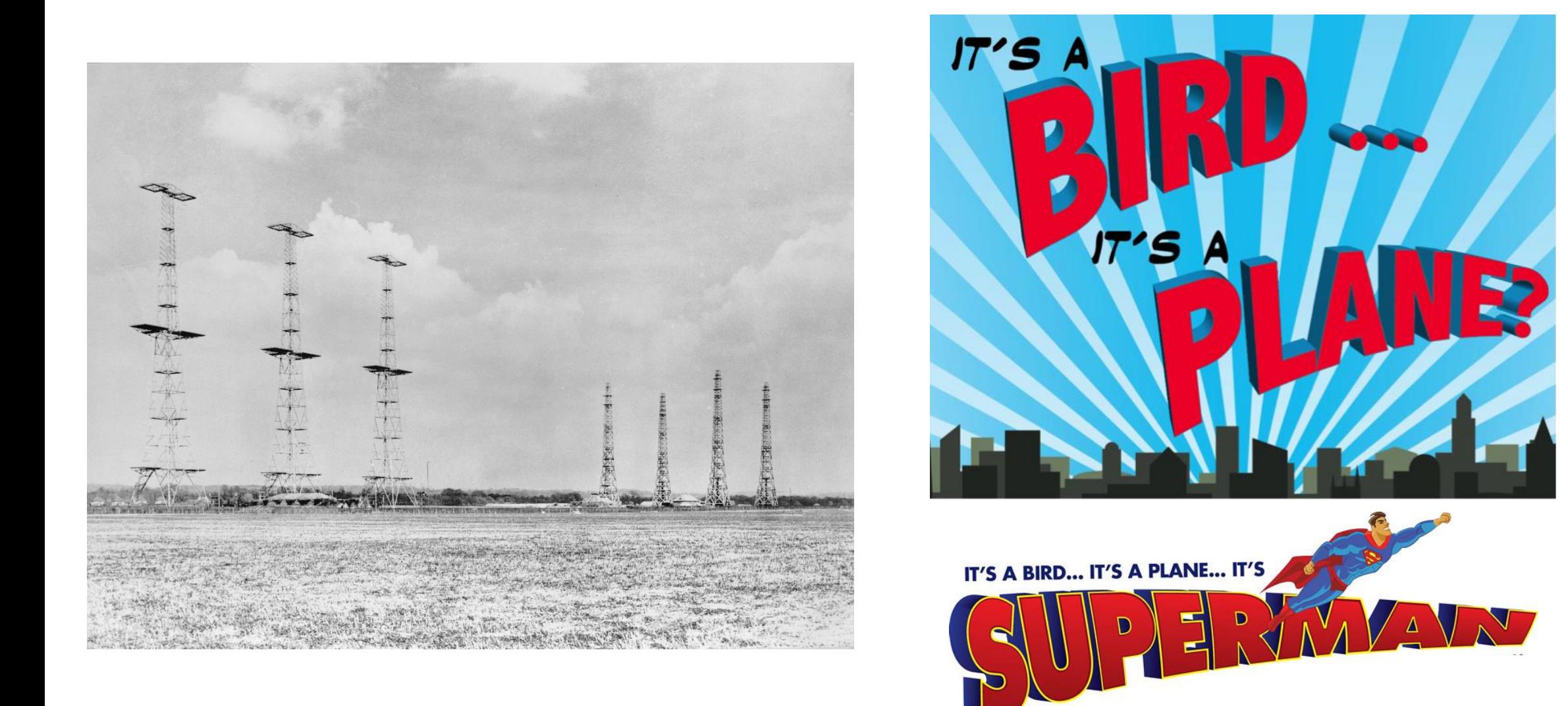

### ROC

- What will be ROC curve for a perfect classifier?
- What will the ROC Curve of a random classifier look like?
- What will the ROC curve of a classifier that always predicts the positive class look like?
- What are the underlying assumptions of the ROC curve?
- What part of the ROC curve is the most important?

### ROC and AUC-ROC

• The area under the ROC curve is a quality metric

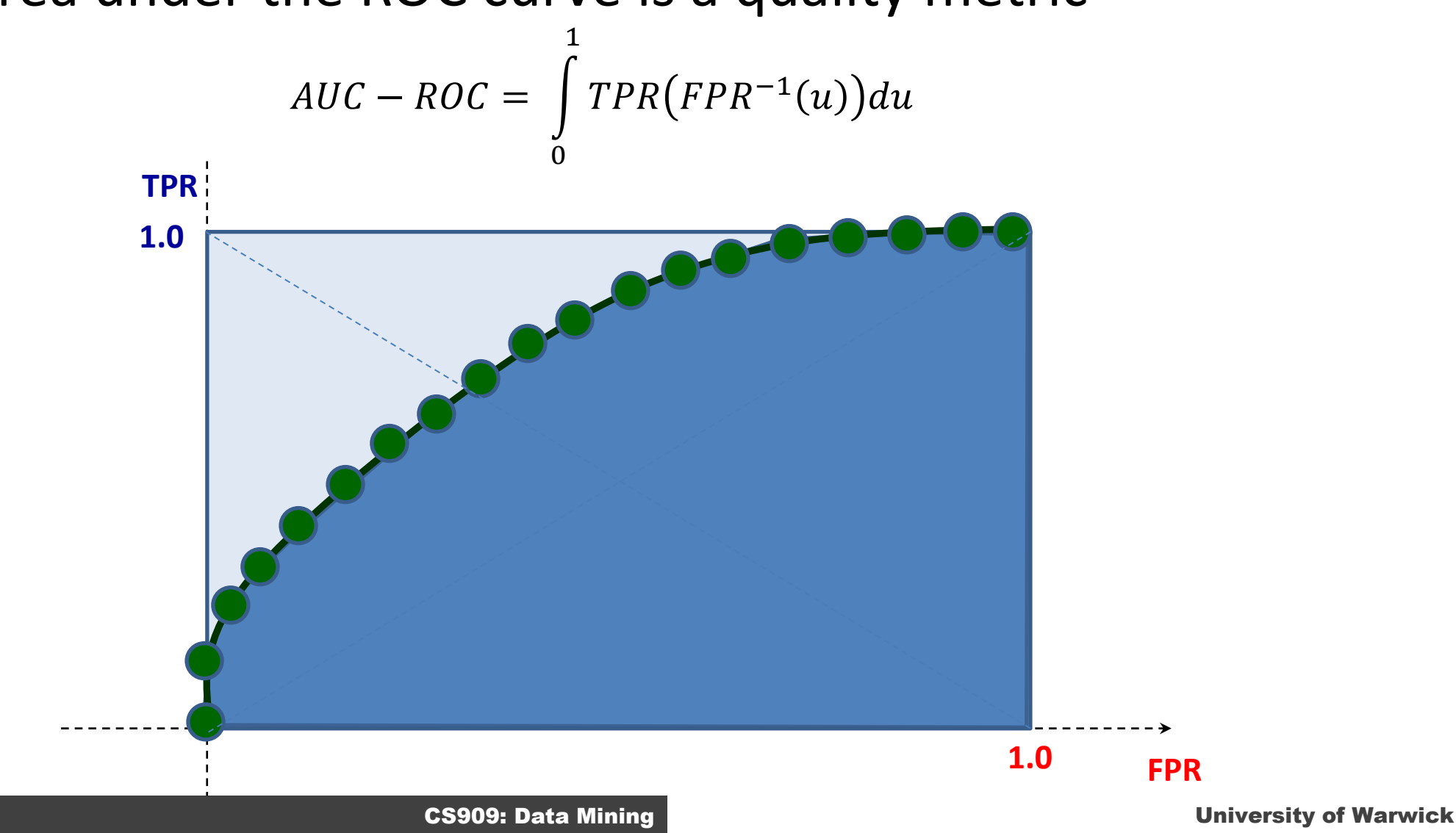

### Averaging ROC Curves

• ROC curves can be vertically averaged

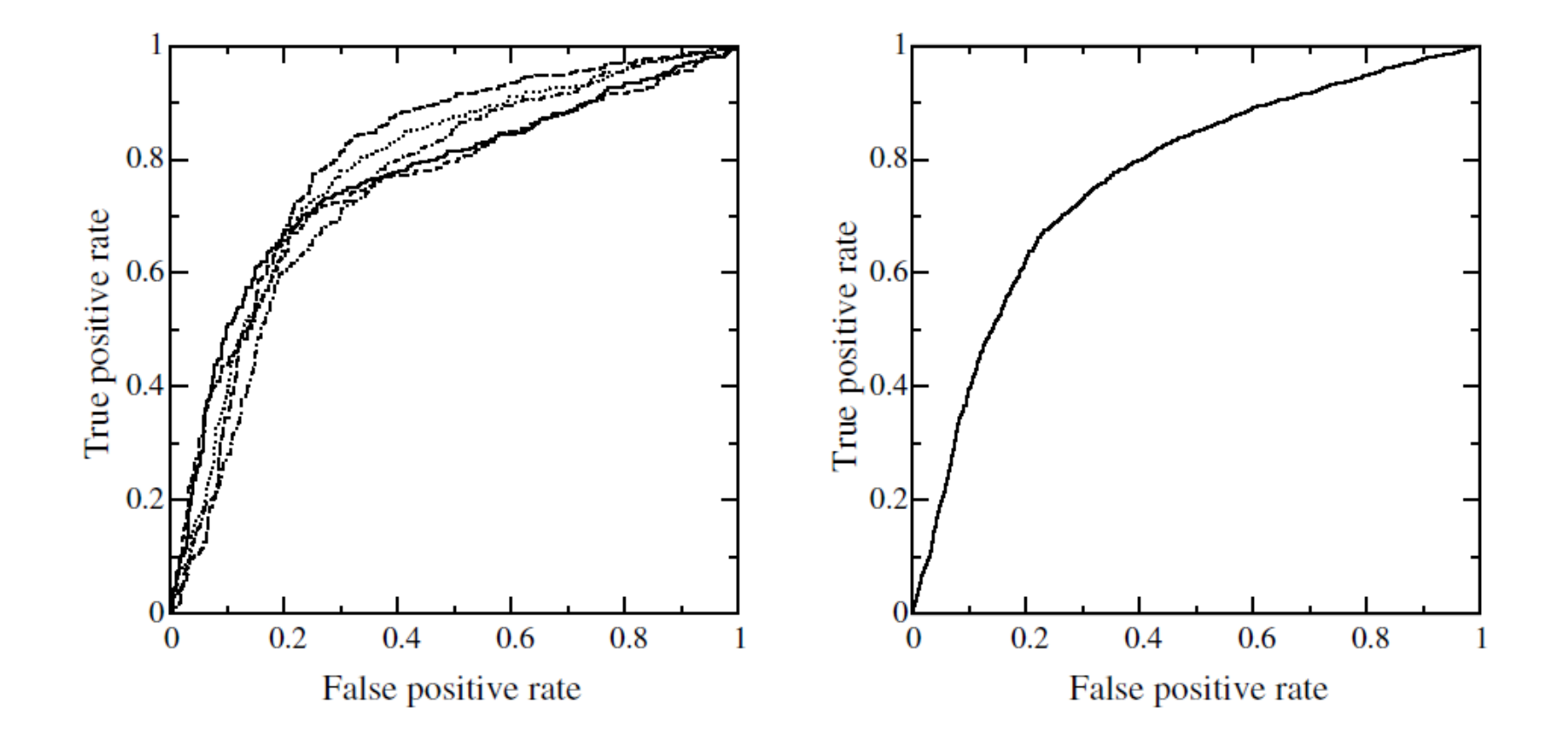

### ROC Convex Hull

- Scores of two classifiers can be combined through a weighted combination to result in an optimal classifier
- This can be done using the ROC convex hull

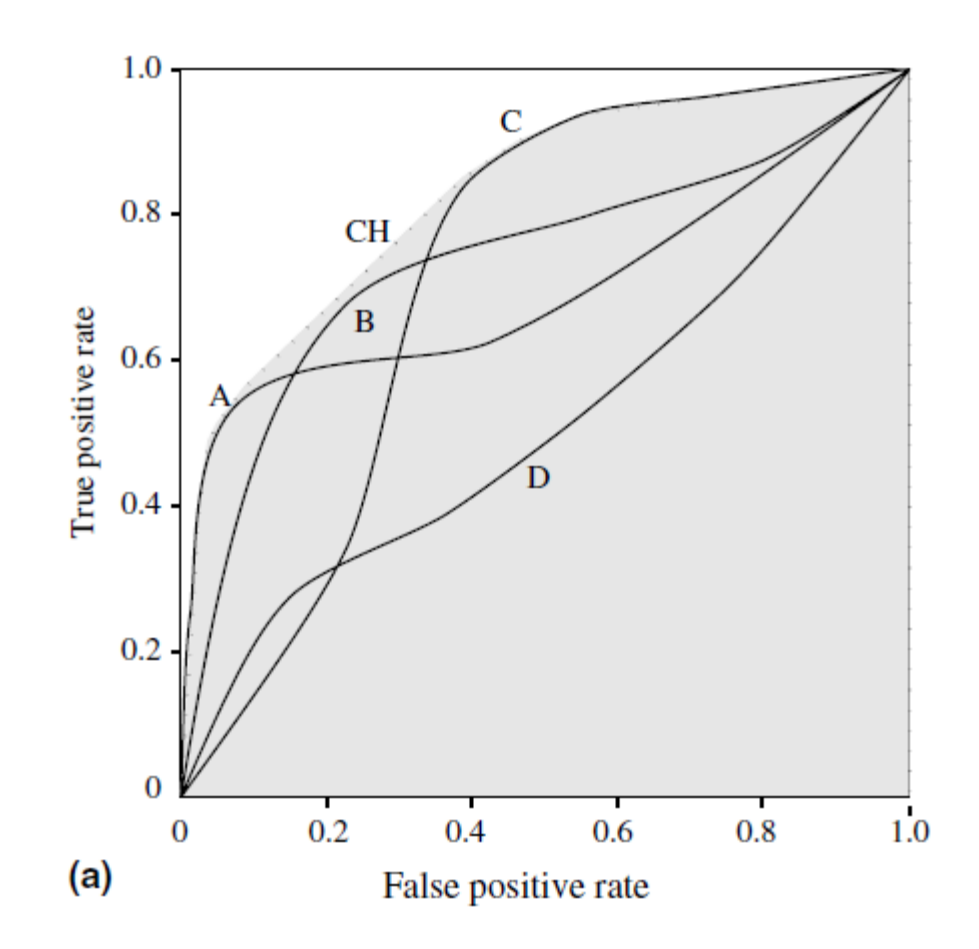

- The probability with which a randomly-chosen positive example is ranked more highly than a randomly-chosen negative example by a classifier [1]
- This also allows us to generalize this idea to "paired evaluation" [1]
- When to Use?
	- When there isn't much class imbalance
	- To compare classifiers across all operating points
- Caveats
	- Class imblanace
	- Multi-class ROC curves: Watch out for Imbalance
	- LHS of the plot matters more
	- Threshold selection: Threshold on one dataset may not work for another (see image on the right). ROC curves are not affected by calibration of the classifier.
- Recommendations
	- Always plot histogram of prediction scores to identify potential bias
	- Know its limitations

[1] Nariya, Maulik K., Caitlin E. Mills, Peter K. Sorger, and Artem Sokolov. "Paired Evaluation of Machine-Learning Models Characterizes Effects of Confounders and Outliers." *Patterns* 0, no. 0 (July 7, 2023). [https://doi.org/10.1016/j.patter.2023.100791.](https://doi.org/10.1016/j.patter.2023.100791)

### What does AUC-ROC measure?<br> **ROC** Properties

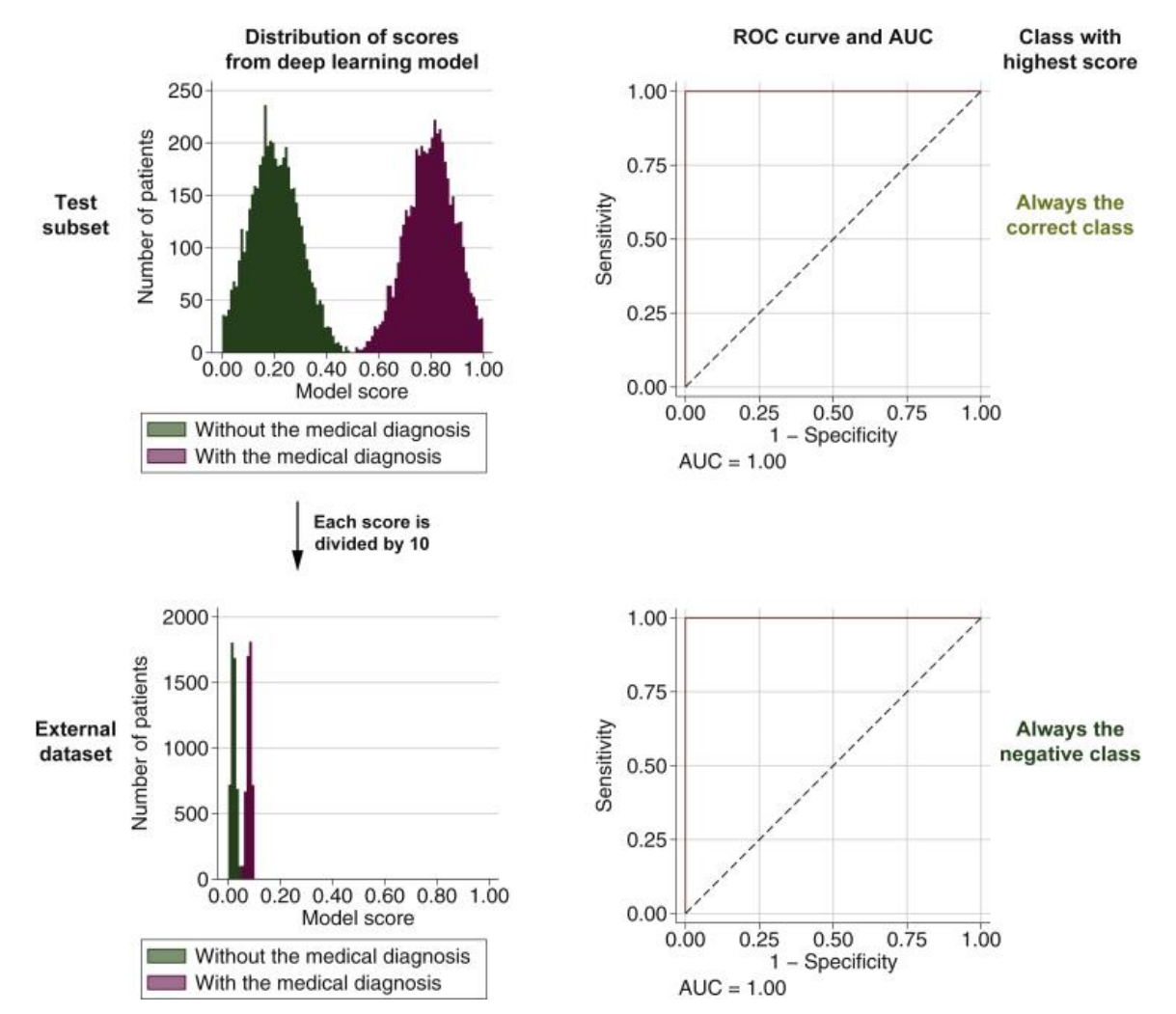

*A method that can give a high AUC-ROC on a validation or test subset may still generate inaccurate labels depending upon the threshold. See:* Kleppe, A. "Area under the Curve May Hide Poor Generalisation to External Datasets." *ESMO Open* 7, no. 2 (April 2022): 100429. [https://doi.org/10.1016/j.esmoop.2022.100429.](https://doi.org/10.1016/j.esmoop.2022.100429)

25

### Interpreting ROC curves when N>>P

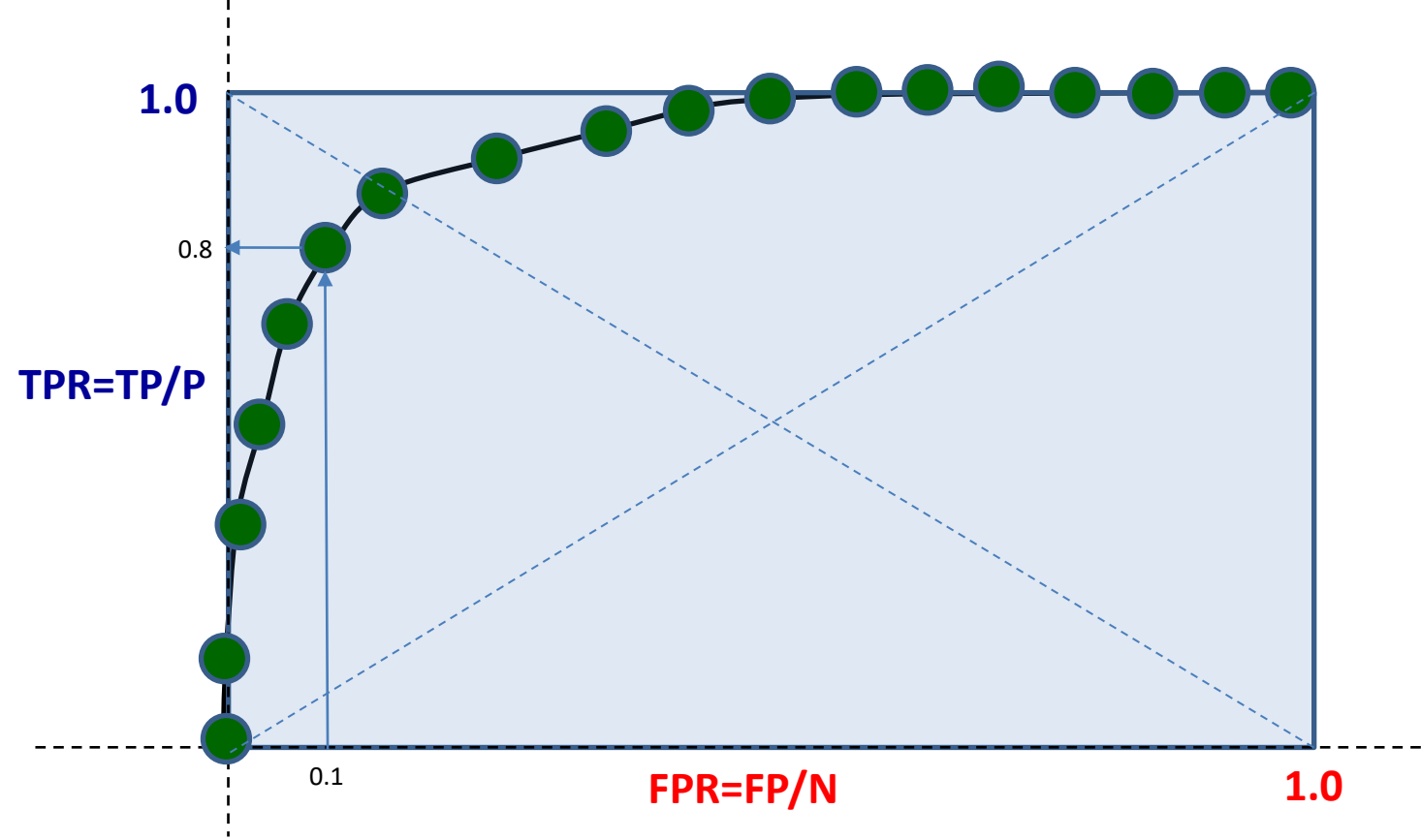

A small FPR signifies a significant number of FPs when N>>P

Assume  $P = 100$ ,  $N = 10,000$ Assume that at a certain threshold you get FPR = 0.1 and TPR of 0.8, i.e.,  $TPR(FPR=0.1) = 0.8$ 

 $FP = 1,000$  $TP = 80$ The classifier is generating 80 true positives for every 1,000 false positives.

The classifier is not very precise.

One may get high AUC-ROC but, in case of N>>P, it may not be a good metric.

### Which is better?

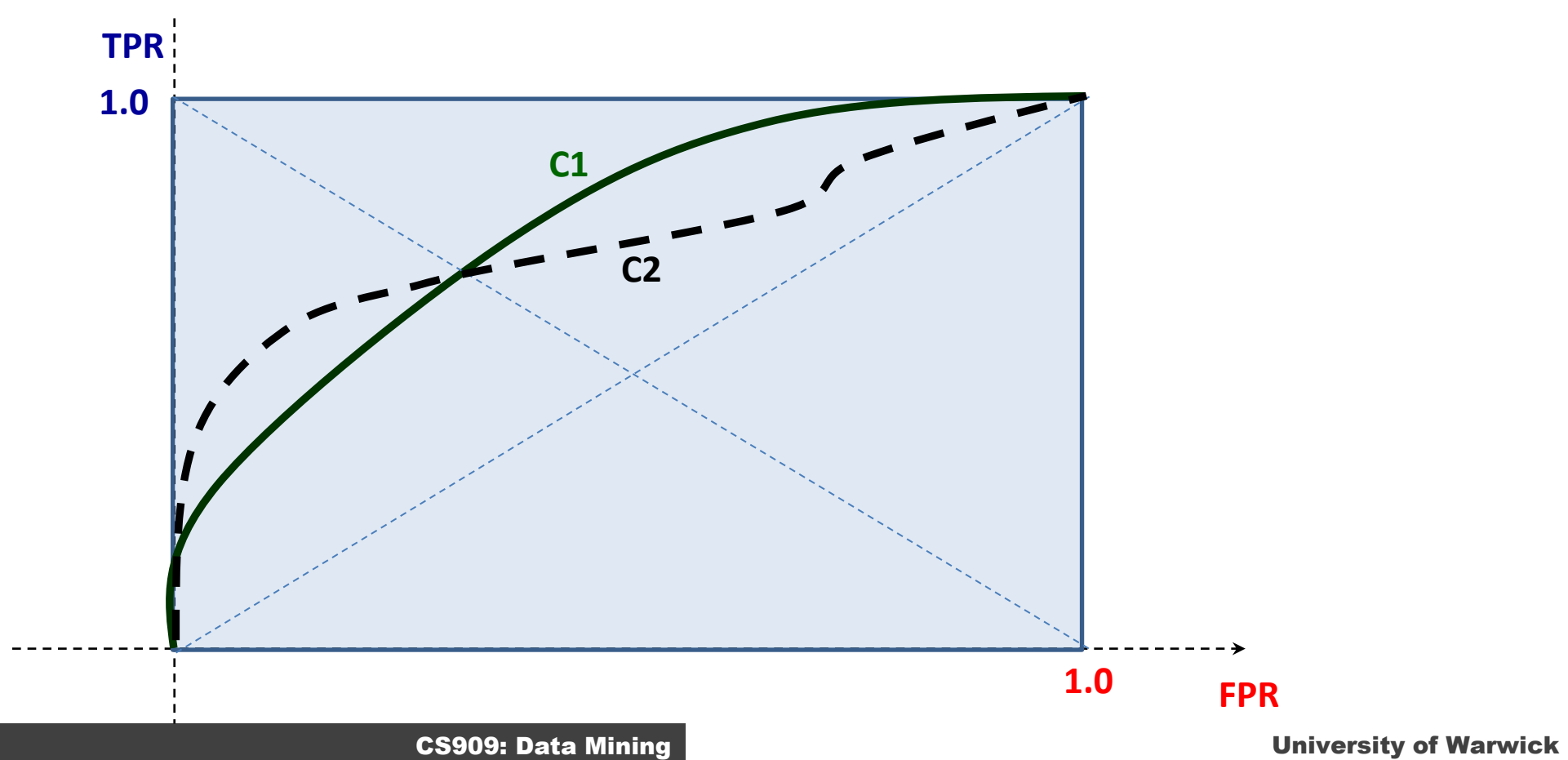

## AUC ROC-N

- In cases with class imbalance or where high false positive rates are unacceptable or it is useless to evaluate TPR at high FPR values, we can use AUC-ROC N
- Area under the ROC curve up to the first N False Positives
	- $N = 50$

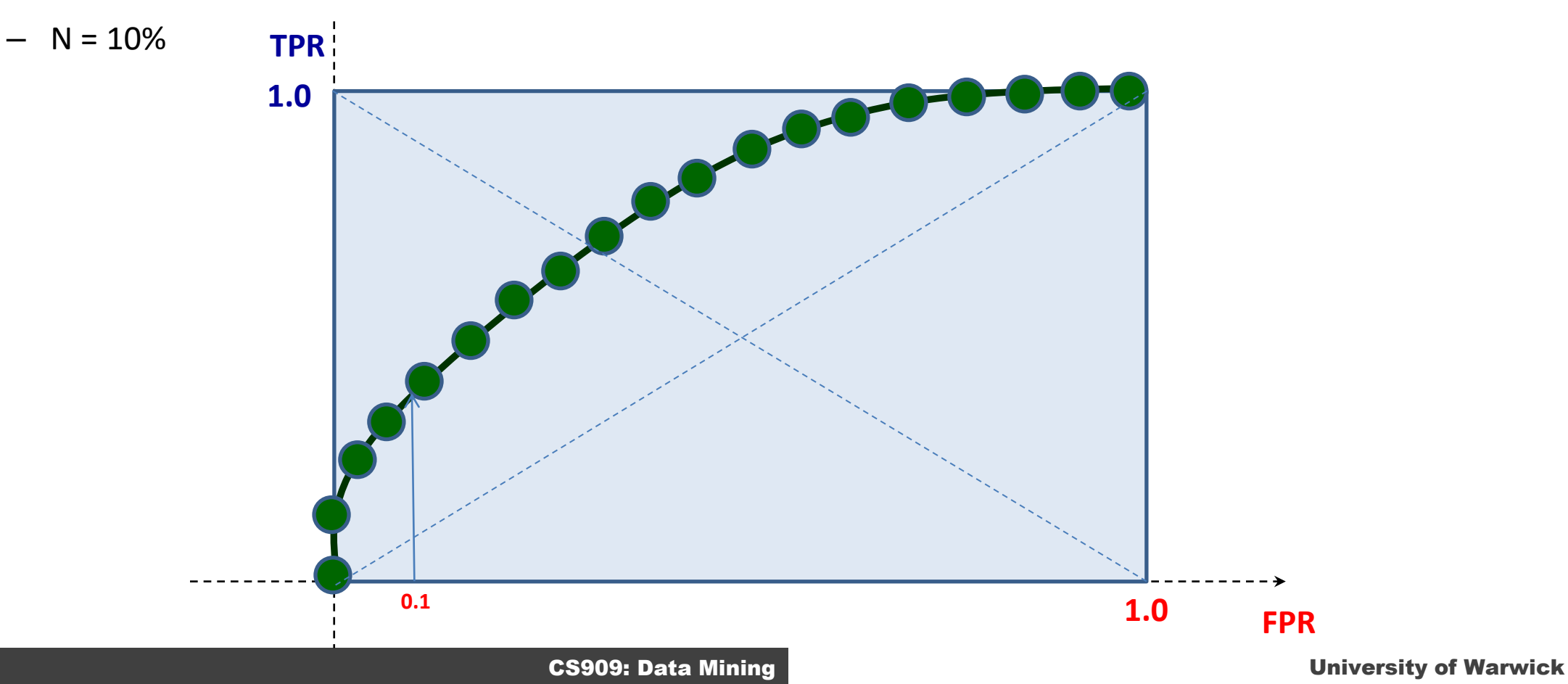

28

### Precision-Recall Curves

- Plot of Precision vs. Recall
- AUC-PR is a performance metric
- Useful in cases of classimbalance or in which precision is a requirement

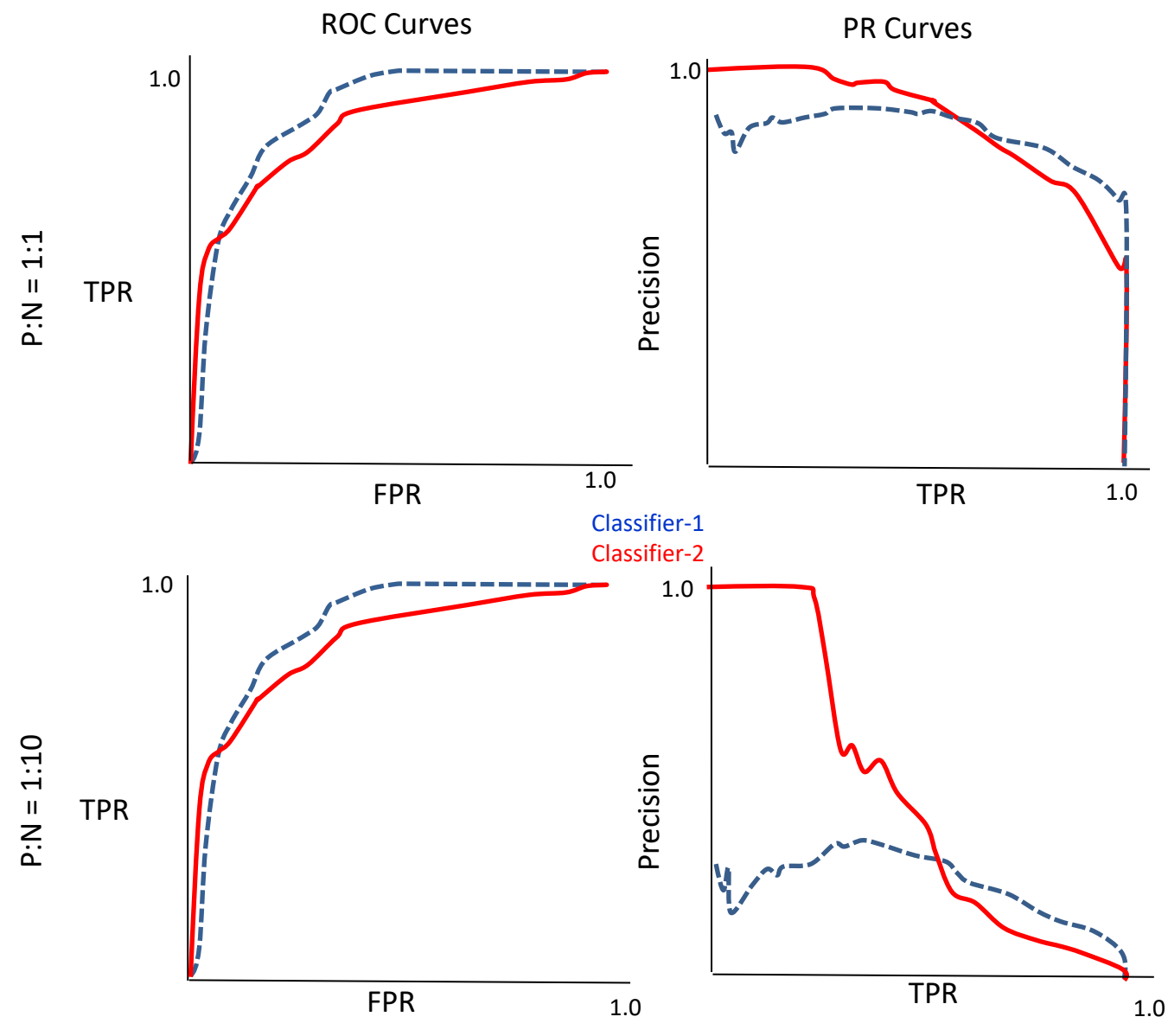

### Relationship between ROC & PR Curves

- One-to-One correspondence between the two curves
- If a curve dominates in ROC space then it dominates in PR space.
- If a curve dominates in PR space then it dominates in ROC space.

- What will be the PR curve for a random classifier?
- What part of an ROC curve impacts the PR curve more?

# Reading

- Recommended
	- Davis, Jesse, and Mark Goadrich. 2006. "The Relationship Between Precision-Recall and ROC Curves." In *Proceedings of the 23rd International Conference on Machine Learning*, 233–40. ICML '06. New York, NY, USA: ACM. doi:10.1145/1143844.1143874.
	- Fawcett, Tom. 2006. "An Introduction to ROC Analysis." *Pattern Recogn. Lett.* 27 (8): 861–74. doi:10.1016/j.patrec.2005.10.010.
- Required
	- Alpaydin 2010, Section 19.7

### ROC and PR Curves in Scikit-Learn

- [http://scikit-learn.org/stable/modules/generated/sklearn.metrics.roc\\_curve.html](http://scikit-learn.org/stable/auto_examples/model_selection/plot_precision_recall.html)
- [http://scikit-learn.org/stable/auto\\_examples/model\\_selection/plot\\_roc.html#example-model-selection-plot-roc-py](http://scikit-learn.org/stable/auto_examples/model_selection/plot_roc.html#example-model-selection-plot-roc-py)

**from sklearn.metrics import \***  $P, R = precision\_recall\_curve(Y, Z)$ AUCPR = average precision score(Y,Z)

**Very Important Exercise and associated Questions**  [https://github.com/foxtrotmike/CS909/blob/master/evaluation\\_example.ipynb](https://github.com/foxtrotmike/CS909/blob/master/evaluation_example.ipynb)

### **Metrics**

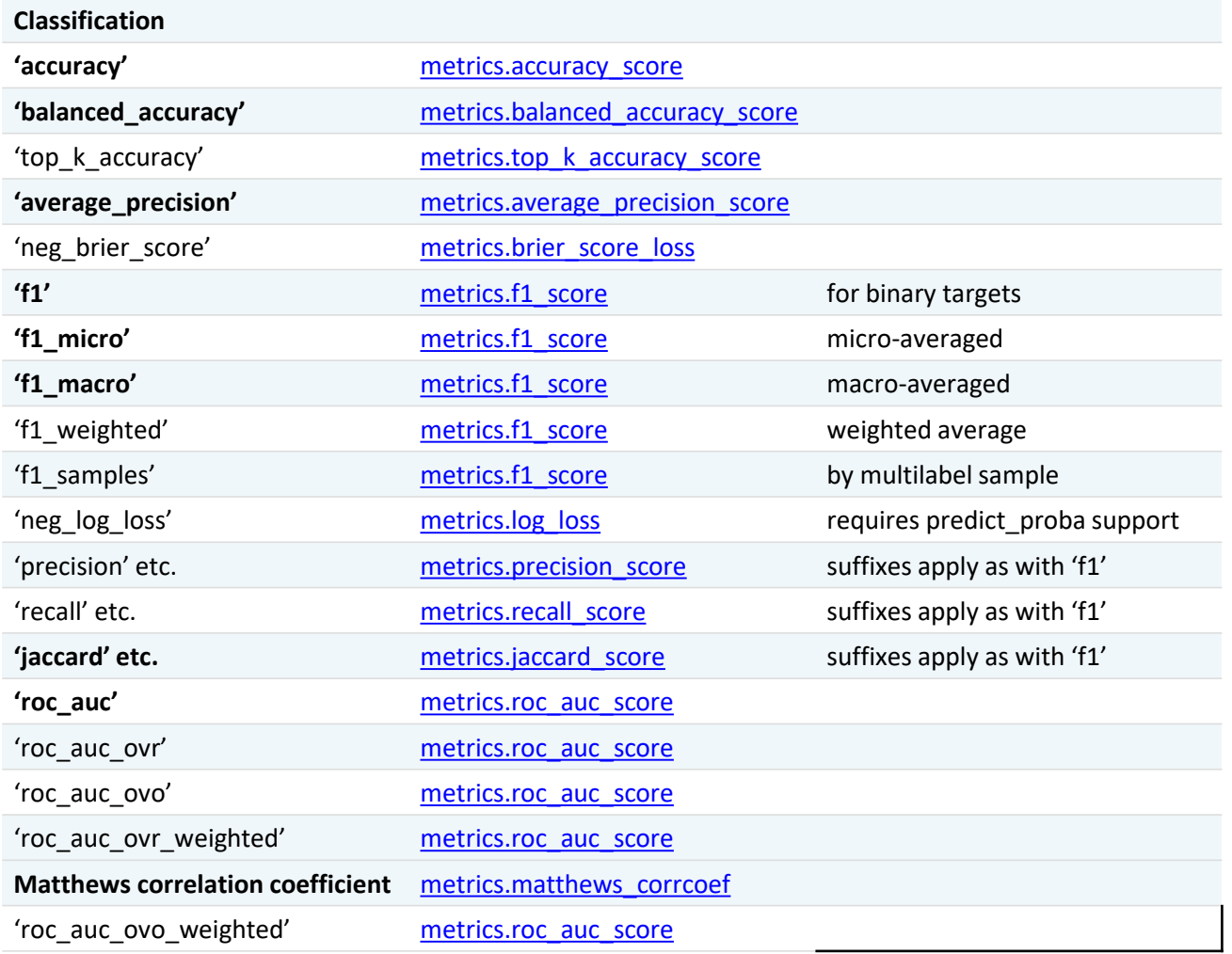

You are expected to know at least those in **bold**. Also the difference between micro and macro averaging. [https://scikit-learn.org/stable/modules/model\\_evaluation.html](https://scikit-learn.org/stable/modules/model_evaluation.html)

Try understanding why "MCC is better than F-measures": <https://bmcgenomics.biomedcentral.com/articles/10.1186/s12864-019-6413-7>

CS909: Data Mining Victory CS909: Data Mining

### **Regression**

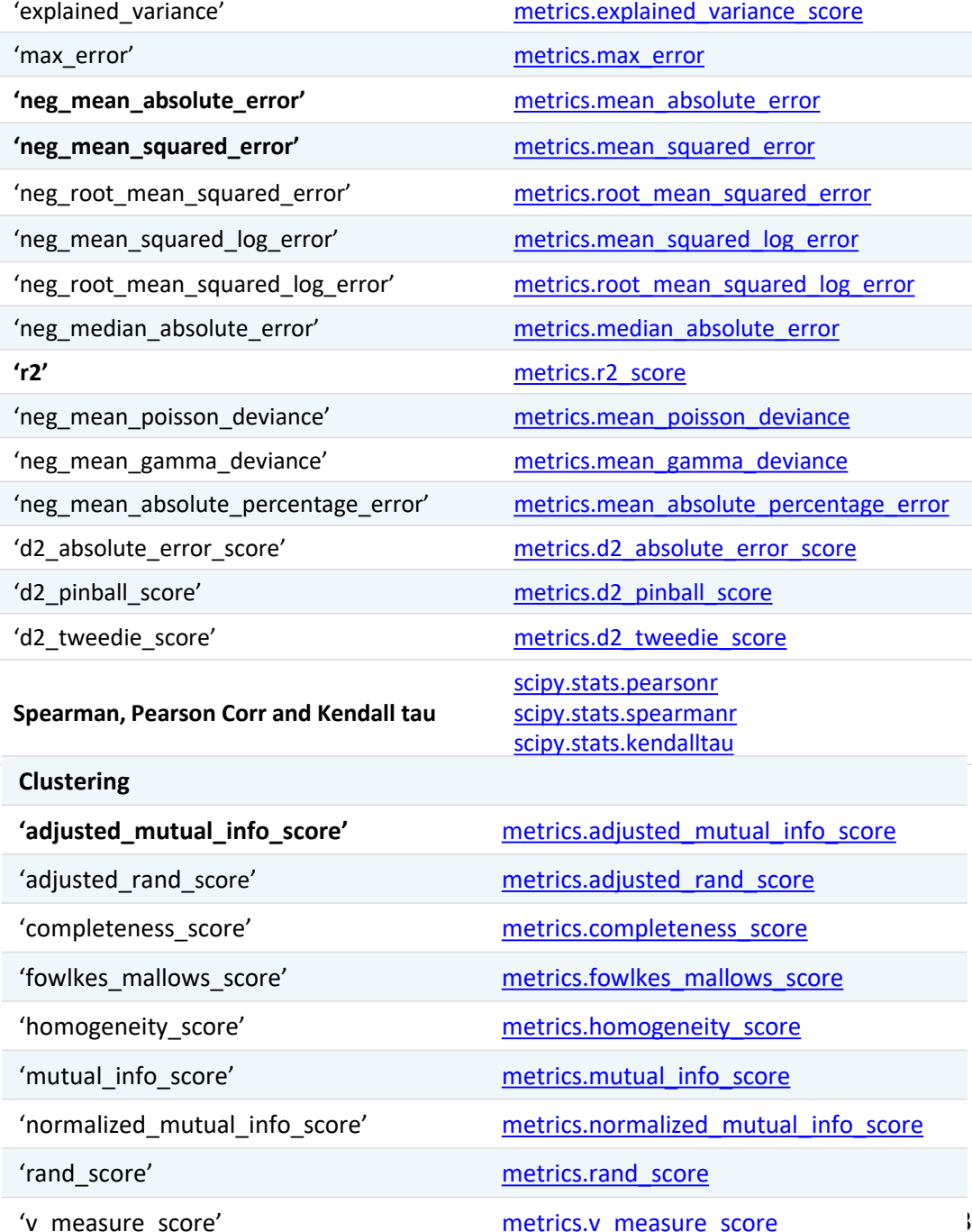

33

### **Measurement of Generalization Performance**

- Typically we do not have access to real world test examples
- Use the given "training" set for approximating the generalization performance
- Guidelines
	- There should be "enough" training examples left
	- Test labels should not be used, directly or indirectly, during training
		- Test data (without labels) can be used
	- You should be clear about the intended use and application of the system
	- You should be clear about the objective of performance evaluation

### Issues

- The variance of our estimate increases as the size of the test set decreases.
- A small increase in the pessimistic bias when we decrease the size of the training set

## Cross-Validation: K-fold

- Measurement of Generalization Performance
- For estimation of variation
- Divide the data into K folds
	- $-$  For  $k = 1...K$ 
		- Train on K-1 sets leaving the k<sup>th</sup> set out for validation
		- Validate on the k<sup>th</sup> set and obtain the performance metrics
	- Report the average and the variation in the performance

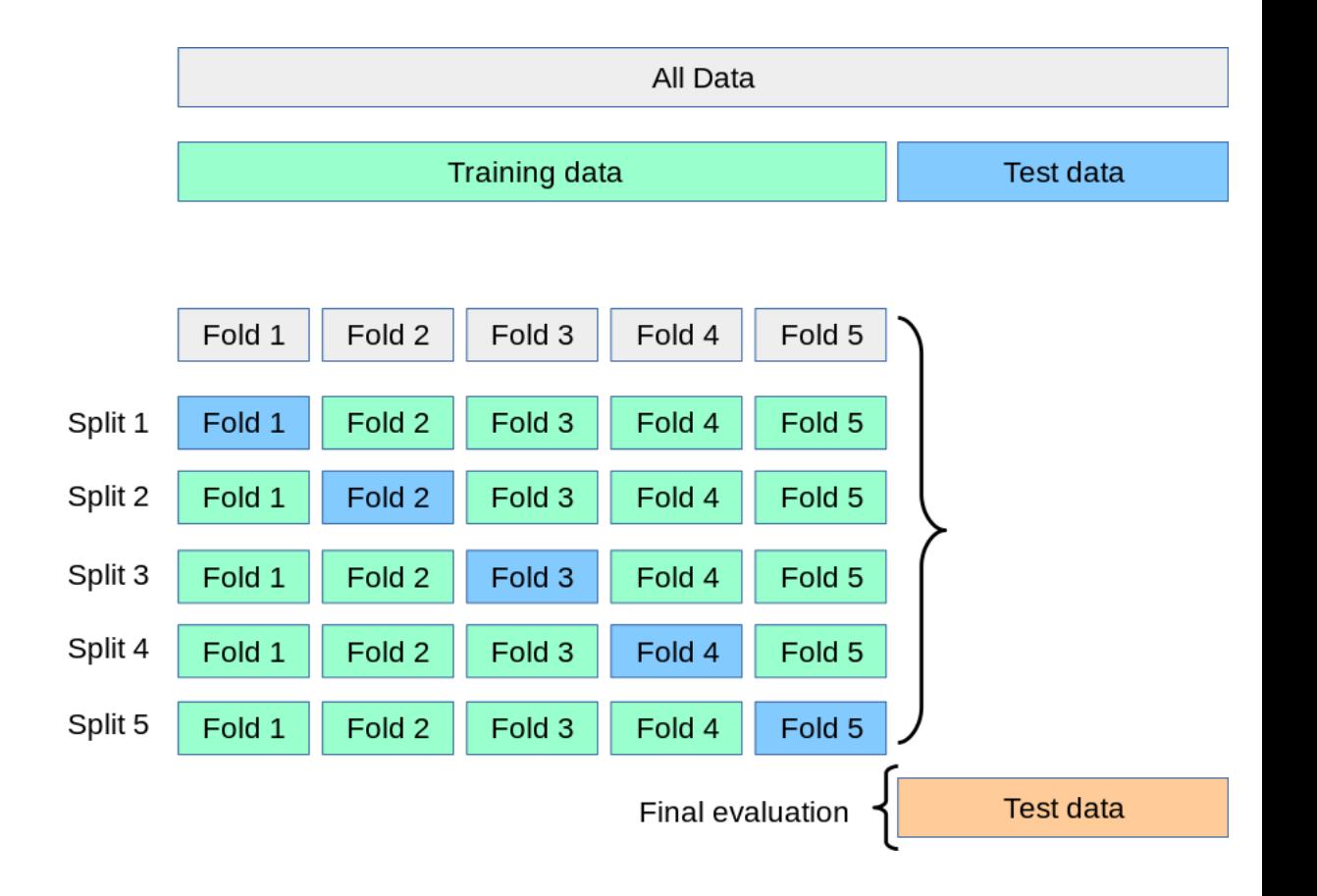

## Cross-Validation

- If  $K =$  Number of examples then this extreme case is called Leave One Out CV (LOOCV)
	- Useful if the amount of data is small
- **Stratification** (Stratified cross-validation)
	- Make sure that each fold contains the same number of examples as the overall data
		- If a class has 20 percent examples in the whole dataset, in all samples drawn from the dataset, it should also have approximately 20 percent examples.
- What will be the impact on approximated performance with increase in K?

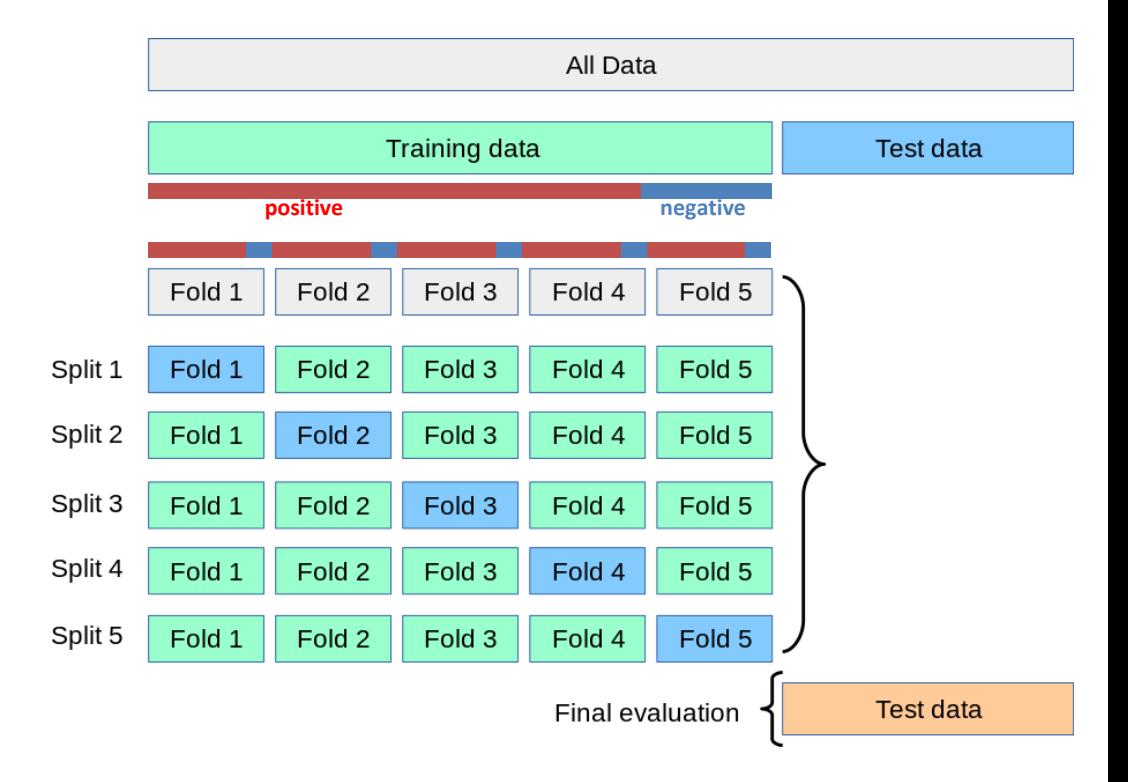

## So what to use?

- 10 Fold Stratified Cross-Validation is good
	- May give overly optimistic values. However, its okay to use it for comparison of classifiers.
- However, for small sample sizes, it can have a large variance in which case you can use LOOCV or the .632 or the .632+ bootstrap
- For comparison of multiple classifiers: [Cochran Test](http://rasbt.github.io/mlxtend/user_guide/evaluate/cochrans_q/), [F-Test](http://rasbt.github.io/mlxtend/user_guide/evaluate/combined_ftest_5x2cv/)
- SCIKIT-LEARN
- MLXTEND

[http://rasbt.github.io/mlxtend/](http://scikit-learn.org/stable/model_selection.html) [http://scikit-learn.org/stable/model\\_selection.html](http://scikit-learn.org/stable/model_selection.html)

Kohavi, Ron. 1995. "A Study of Cross-Validation and Bootstrap for Accuracy Estimation and Model Selection." In *Proceedings of the 14th International Joint Conference on Artificial Intelligence - Volume 2*, 1137–43. IJCAI'95. San Francisco, CA, USA: Morgan Kaufmann Publishers Inc. http://dl.acm.org/citation.cfm?id=1643031.1643047.

# Bootstrapping

- [Bootstrapping](https://en.wikipedia.org/wiki/Bootstrapping_(statistics)) is any test or metric that uses random sampling with replacement (e.g. mimicking the sampling process), and falls under the broader class of resampling methods.
- Basic idea [\(Out of Bag Bootstrap\)](http://rasbt.github.io/mlxtend/user_guide/evaluate/BootstrapOutOfBag/)
	- Take the entire data set of N examples
	- For multiple iterations
		- Sample N examples from it with replacement
			- You will get a total of N samples but some may be the same example
			- You train on this set
			- Test on the set of remaining examples and compute metrics
	- Report the average metric and its standard deviation
- Should be stratified
- [Code example](http://rasbt.github.io/mlxtend/user_guide/evaluate/bootstrap/)
- Other variants such as [.632 and .632+ bootstrap](http://rasbt.github.io/mlxtend/user_guide/evaluate/bootstrap_point632_score/) also available

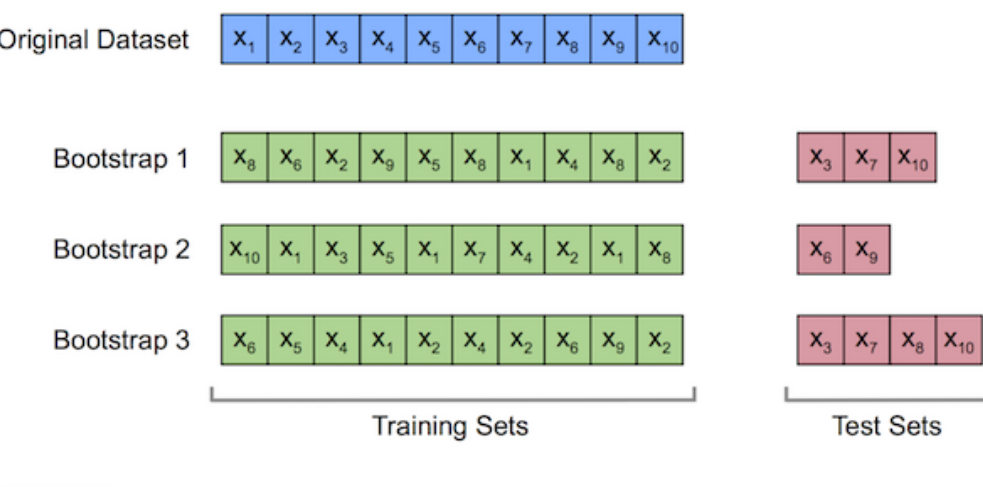

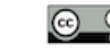

This work by Sebastian Raschka is licensed under Creative Commons Attribution 4.0 International Licens

# Model Hyperparameter Selection

- Grid Search
	- Exhaustive Search through Cross-Validation
		- Recommended: Nested Cross-Validation or separate test set
- There can be a range of parameter values that yield optimal values and these equivalent points in the parameter space fall along a ridge

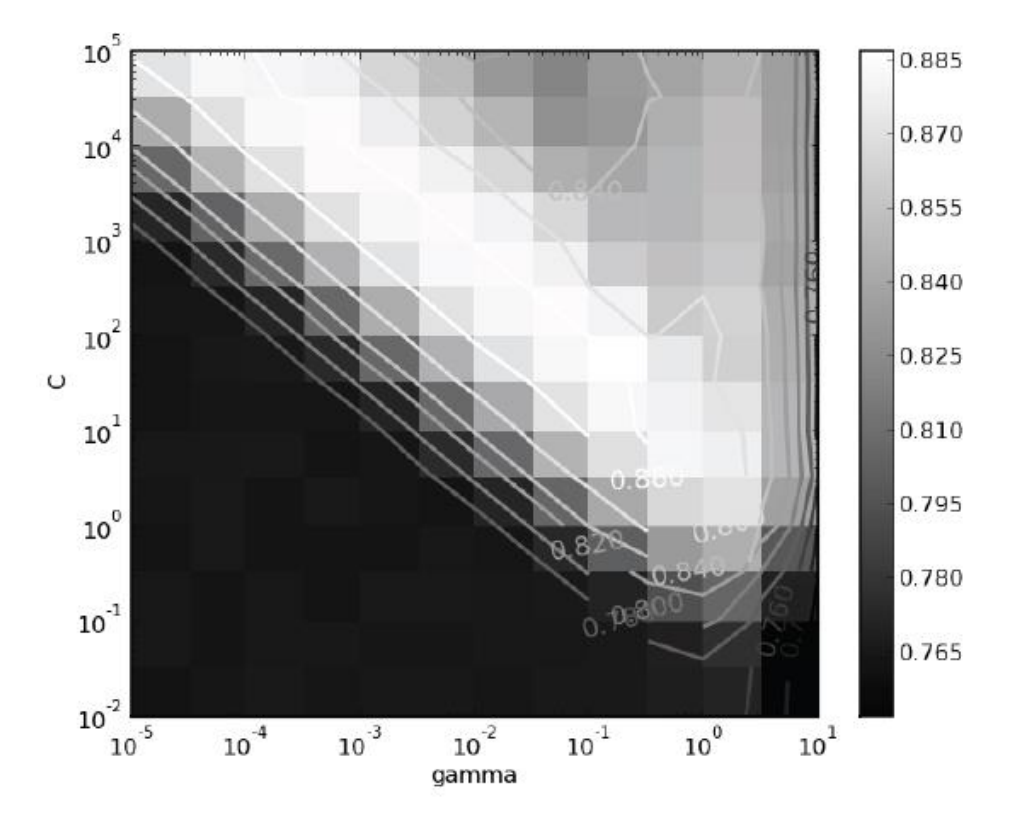

Ben-Hur, Asa, and Jason Weston. 2010. "A User's Guide to Support Vector Machines." In *Data Mining Techniques for the Life Sciences*, edited by Oliviero Carugo and Frank Eisenhaber, 223–39. Methods in Molecular Biology 609. Humana Press. http://dx.doi.org/10.1007/978-1-60327-241-4\_13.

## Searching for optimal parameters

- Regularization Path Finding
- Gradient Based Approaches
- Evolutionary approaches

- Grid Search in Scikit-learn
	- [http://scikit-learn.org/stable/modules/grid\\_search.html](http://scikit-learn.org/stable/modules/grid_search.html)

### Parameter Selection

- <http://hyperopt.github.io/>
- <http://hyperopt.github.io/hyperopt-sklearn/>
- <https://automl.github.io/auto-sklearn/stable/api.html>
- <https://en.wikipedia.org/wiki/Xgboost>
- [http://www.kdnuggets.com/2017/01/current-state](http://www.kdnuggets.com/2017/01/current-state-automated-machine-learning.html)[automated-machine-learning.html](http://www.kdnuggets.com/2017/01/current-state-automated-machine-learning.html)

## "Other" ways of selecting parameters

- Selecting gamma
	- Visualize the spread
- Ensuring robustness to parameter changes

# (Very) Important Notes

- Performance evaluation results in "estimates"
- Metrics tell you what you ask of them. It is upto you to choose the appropriate metric
- Having a high-performance metric is no guarantee that the classifier is good for use
	- A model may have hidden biases, be unfair or fail in other ways
	- Can be affected by confounding factors (remember tank classification?)
	- May not be robust or transparent
	- A model may not be well-calibrated, i.e., its output can be interpreted probabilistically or used for uncertainty quantification
		- Example: Without careful calibration, it cannot be assumed that if the prediction score of an example is 0.9, the probability of it being positive is 0.9
		- <https://scikit-learn.org/stable/modules/calibration.html>
		- [Platt Scaling](https://github.com/foxtrotmike/platt/blob/master/platt_example.ipynb)
		- [Uncertainty quantification with conformal prediction](https://people.eecs.berkeley.edu/~angelopoulos/blog/posts/gentle-intro/)

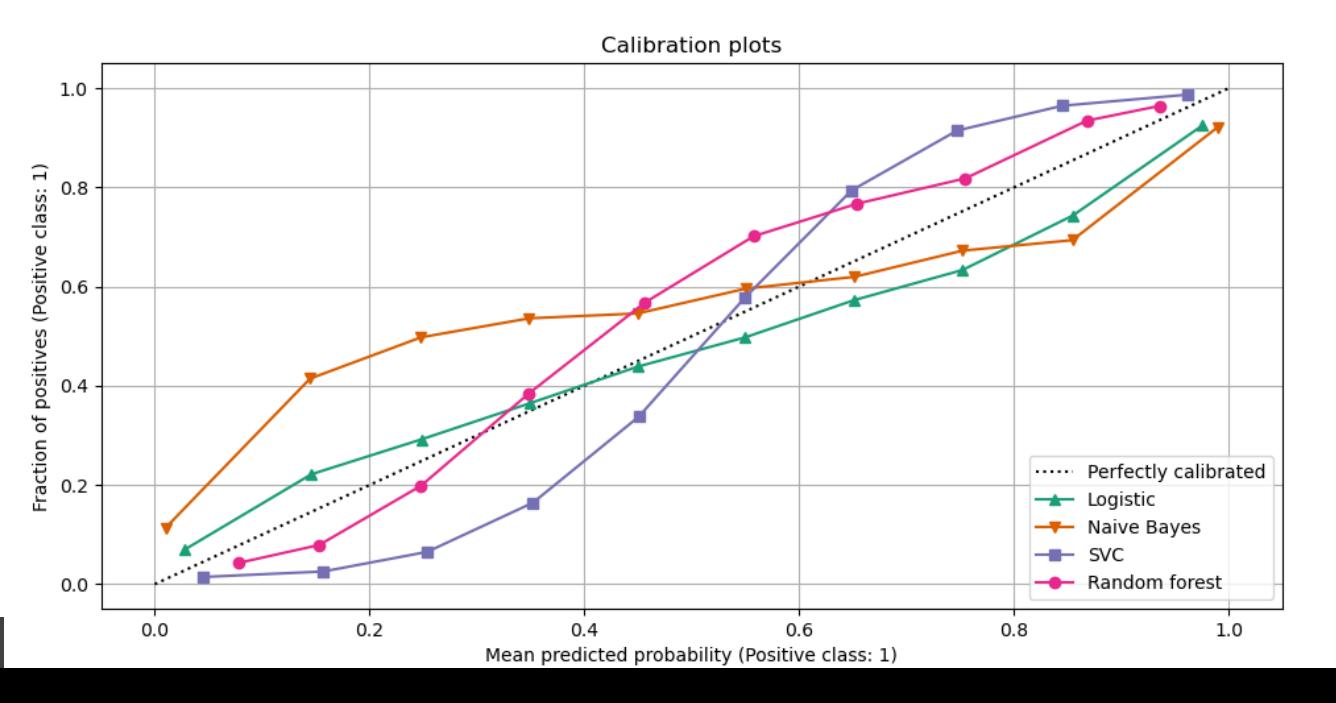

### THE NEURAL NET TANK URBAN **LEGEND**

AI folklore tells a story about a neural network trained to detect tanks which instead learned to detect time of day; investigating, this probably never happened.

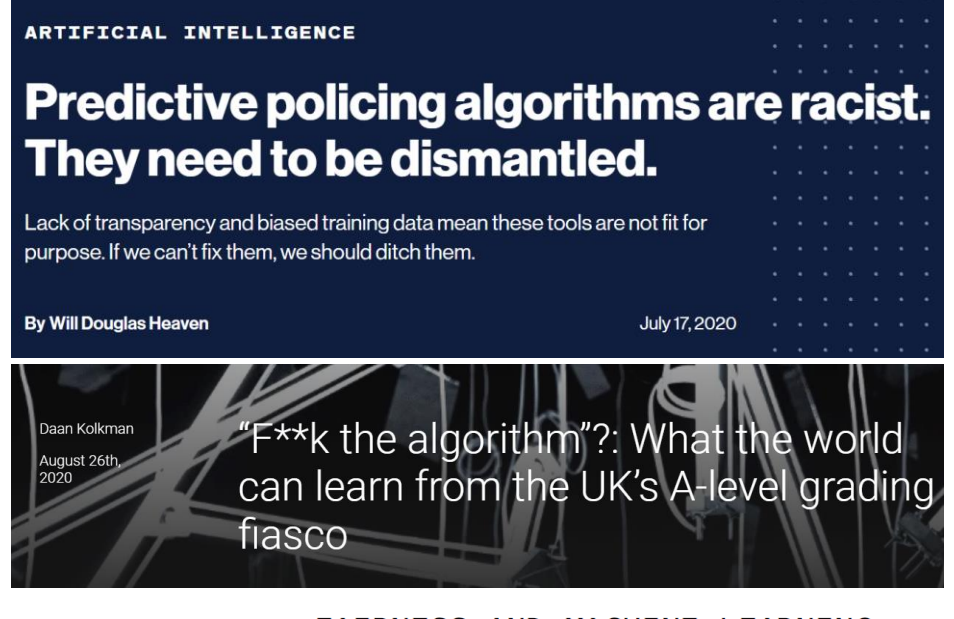

FAIRNESS AND MACHINE LEARNING

Limitations and Opportunities

<https://fairmlbook.org/pdf/fairmlbook.pdf>

### Some papers

- Chapter 19 "Design and Analysis of Machine Learning Experiments" Alpaydin, Ethem. 2010. *Introduction to Machine Learning*. Cambridge, Mass.: MIT Press.
- Demšar, Janez. 2006. "Statistical Comparisons of Classifiers over Multiple Data Sets." *J. Mach. Learn. Res.* 7 (December): 1–30.
- Salvador Garcí, and Francisco Herrera. 2008. "An Extension on 'Statistical Comparisons of Classifiers over Multiple Data Sets' for All Pairwise Comparisons." *Journal of Machine Learning Research* 9 (Dec.): 2677–94.
- Chapelle, Olivier, Vladimir Vapnik, Olivier Bousquet, and Sayan Mukherjee. 2002. "Choosing Multiple Parameters for Support Vector Machines." *Machine Learning* 46 (1-3): 131–59. doi:10.1023/A:1012450327387.
- Hastie, Trevor, Saharon Rosset, Robert Tibshirani, and Ji Zhu. 2004. "The Entire Regularization Path for the Support Vector Machine." *J. Mach. Learn. Res.* 5 (December): 1391–1415.
- Fernández-Delgado, Manuel, Eva Cernadas, Senén Barro, and Dinani Amorim. 2014. "Do We Need Hundreds of Classifiers to Solve Real World Classification Problems?" *Journal of Machine Learning Research* 15: 3133–81
- Forman, George, and Ira Cohen. 2004. "Learning from Little: Comparison of Classifiers Given Little Training." In *Knowledge Discovery in Databases: PKDD 2004*, edited by Jean-François Boulicaut, Floriana Esposito, Fosca Giannotti, and Dino Pedreschi, 161–72. Lecture Notes in Computer Science 3202. Springer Berlin Heidelberg. [http://link.springer.com/chapter/10.1007/978-3-540-30116-5\\_17.](http://link.springer.com/chapter/10.1007/978-3-540-30116-5_17)
- Salperwyck, C., and V. Lemaire. 2011. "Learning with Few Examples: An Empirical Study on Leading Classifiers." In *The 2011 International Joint Conference on Neural Networks (IJCNN)*, 1010–19. doi:10.1109/IJCNN.2011.6033333.

## CASE STUDY

- Amyloid Prediction by Farzeen
	- Alzheimer's, Parkinson's, Huntington's, ALS, Type-II Diabetes, Cataracts
- Given:
	- Labeled Peptide Sequences of length 6
- Output:
	- Predict if a protein contains a sequence that can form amyloids
- **Preprocessing** 
	- Normalization
- Training Data
- Test Data

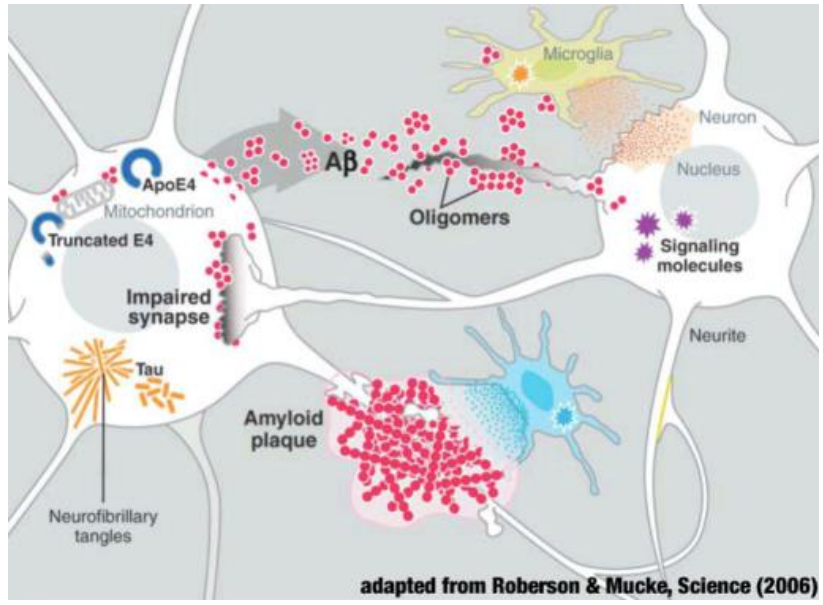

http://www.cmu.edu/biolphys/smsl/research/topics/amyloids.html

# Selecting "C"

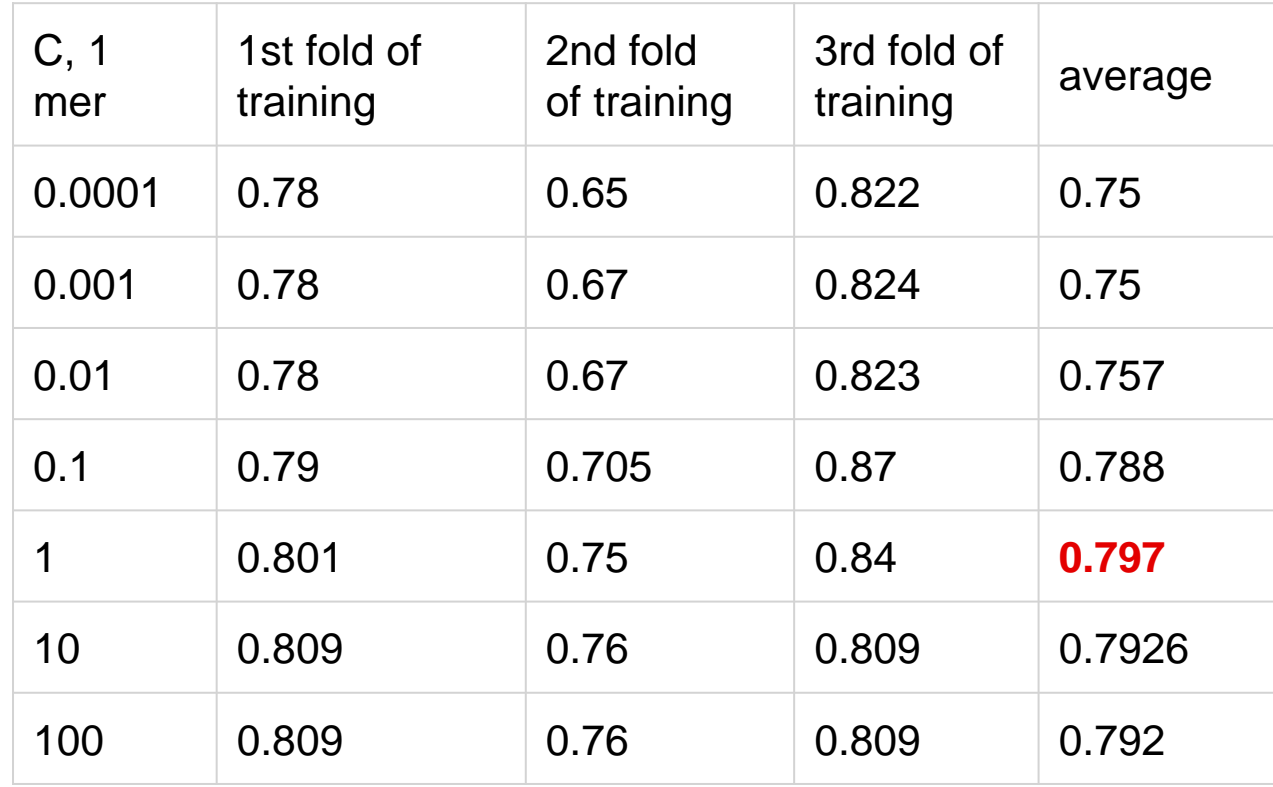

### Grid Search

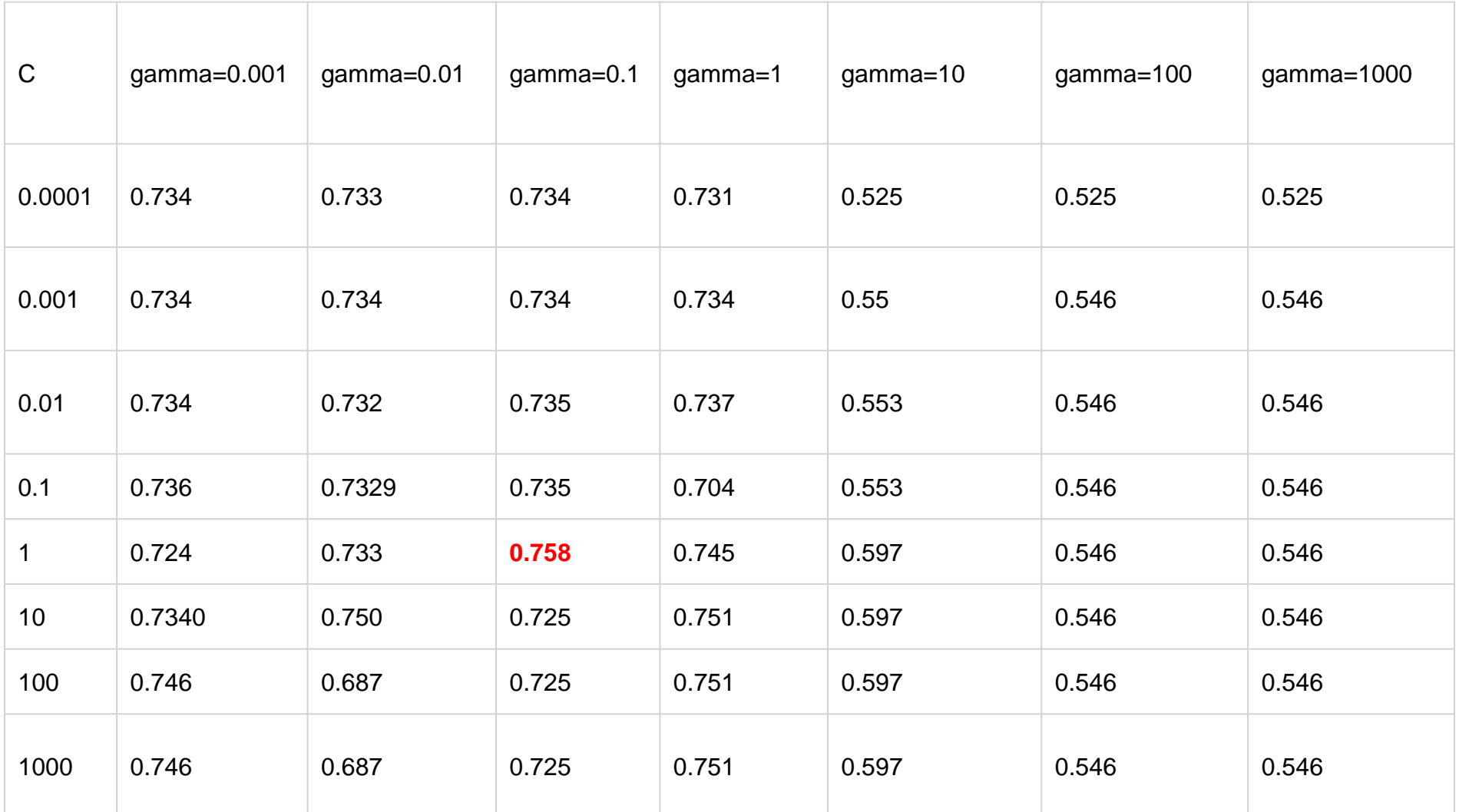

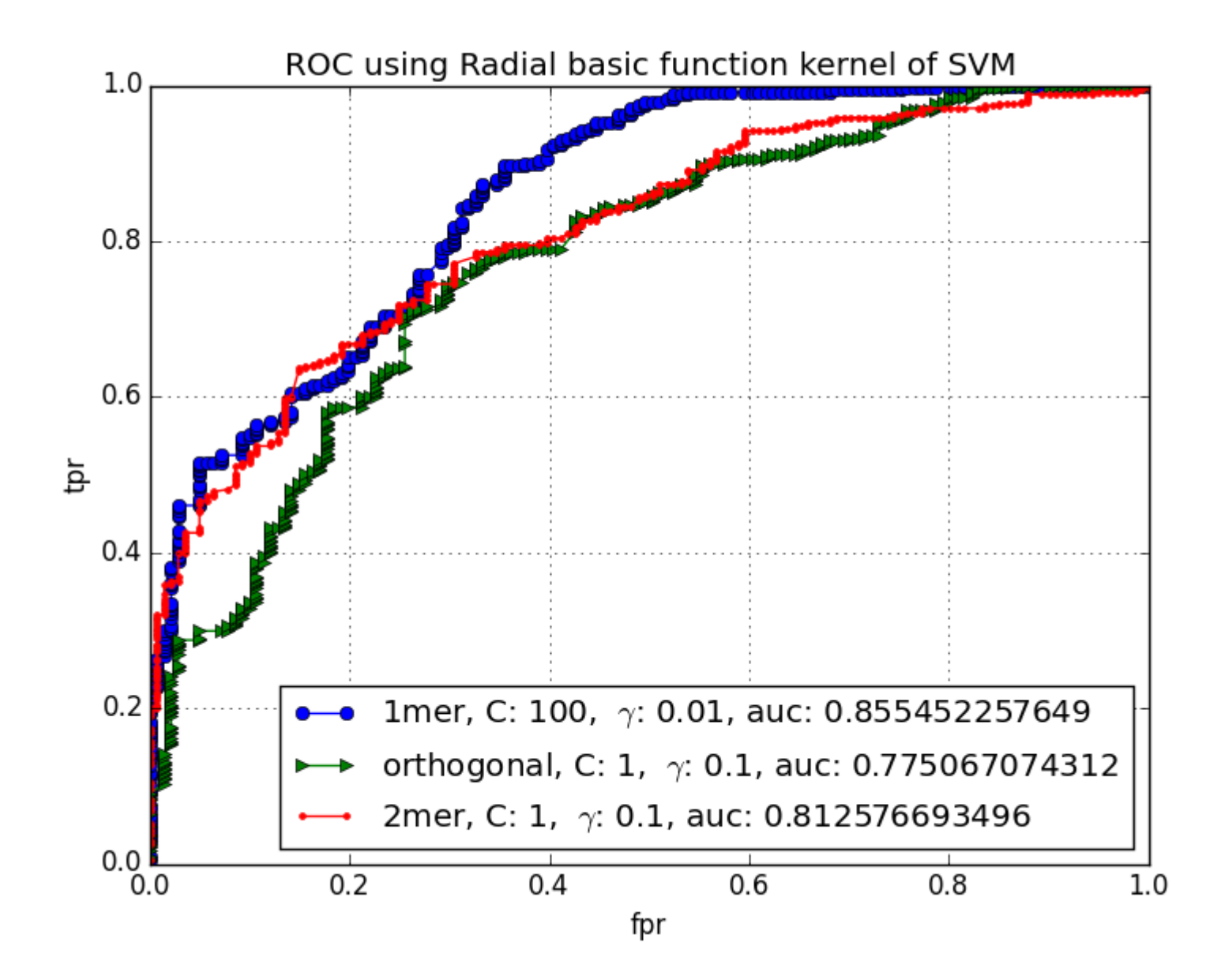

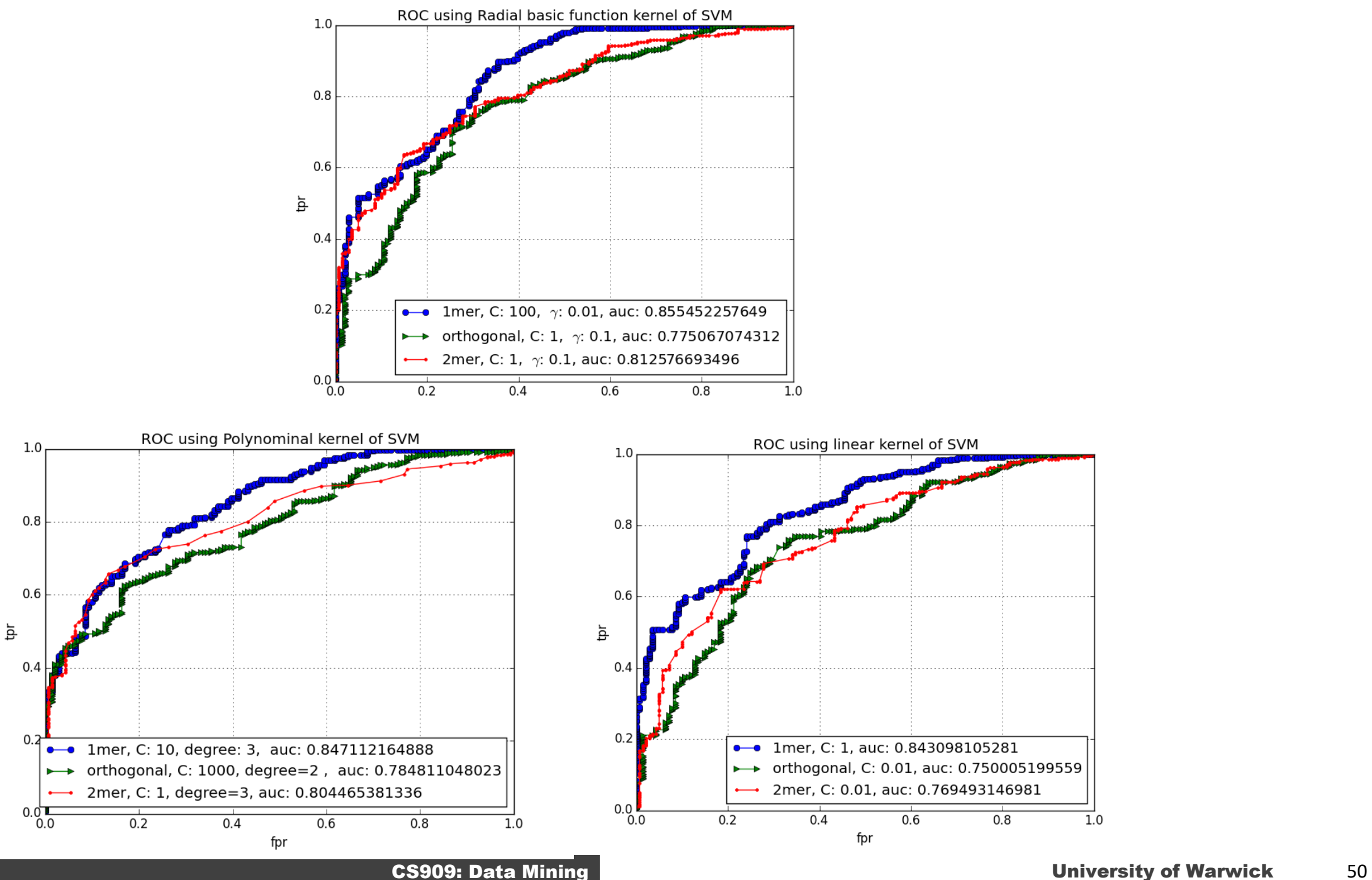

### Ten simple rules to fool the masses with machine learning

- Choose a biased accuracy metric or a metric irrelevant to the problem domain OR Fail to relate the accuracy to impact on the problem domain
- Choose hyper-parameters that maximize the performance metric
- Do not analyze the sensitivty of your model to changes in data, hyper-parameter values or randomness
- Use labeled validation data in training
- Forget that examples may not be independent of each other: use statistical tests even if they might not be applicable
- Do not compare with a simple baseline classifier
- Compare your model with unoptimized versions of other models or ones that have been trained using different data or a different evaluation protocol
- Forget about reproducibility
	- Do not provide detailed performance results, codes or a webserver, Is a model that fits better, better? A model should know when it doesn't know!
- Only publishing matters: Forget about deployment or generalization

### ISubmitted on 7 Jan 2019

Ten ways to fool the masses with machine learning

Fayyaz Minhas, Amina Asif, Asa Ben-Hur

### **Download PDF**

If you want to tell people the truth, make them laugh, otherwise they'll kill you, (source unclear Machine learning and deep learning are the technologies of the day for developing intelligent automatic systen However, a key hurdle for progress in the field is the literature itself; we often encounter papers that are difficult to reconstruct or reproduce, results that mis-represent the performance of the system, other biases that limit their validity. In this semi-humorous article, we discuss issues that arise in running and reporting results of machine learning experiments. The purpose of the article is to provide a list of watch out points for researchers to be aware of when developing machine learning models or writing and reviewing machine learning papers

### A useful baseline: Naïve Bayes

- Naïve Bayes methods are a set of supervised learning algorithms, works quite well!
	- Apply Bayes' theorem with the naïve assumption
		- Features are independent of each other
	- The Bayes theorem states that:  $P(y | x_1, ..., x_n) = \frac{P(y)P(x_1, ..., x_n | y)}{P(x_1, ..., x_n)}$
	- Independence assumption implies that

– Thus,

$$
P(x_i|y, x_1, \dots, x_{i-1}, x_{i+1}, \dots, x_n) = P(x_i|y),
$$
  
\n
$$
P(y | x_1, \dots, x_n) = \frac{P(y) \prod_{i=1}^n P(x_i | y)}{P(x_1, \dots, x_n)}
$$
  
\n
$$
P(y | x_1, \dots, x_n) \propto P(y) \prod_{i=1}^n P(x_i | y)
$$
  
\n
$$
\hat{y} = \arg \max_{y} P(y) \prod_{i=1}^n P(x_i | y),
$$

What are the:

### **Representation Evaluation Optimization**

For a Naïve Bayes Classifier?

H. Zhang (2004). [The optimality of Naive Bayes.](http://www.cs.unb.ca/~hzhang/publications/FLAIRS04ZhangH.pdf) Proc. FLAIRS.

## End of Lecture

## if you can't measure it, you can't manage it. You get what you measure!